# Technische Universität Chemnitz Sonderforschungsbereich 393

Numerische Simulation auf massiv parallelen Rechnern

Sven Beuchler, Arnd Meyer, Matthias Pester

SPC-PM3AdH v1.0

Programmer's Manual

Preprint SFB393/01-08

Acknowledgment. The package SPC-PM has been developed in the Sonderforschungsbereich 393 of the Technische Universität Chemnitz under the supervision of A. Meyer and Th. Apel. Other main contributors are G. Globisch, G. Kunert, D. Lohse, F. Milde, M. Pester, U. Reichel, and M. Theß.

Preprint-Reihe des Chemnitzer SFB 393 ISSN 1619-7178 (Print) ISSN 1619-7186 (Internet)

#### Author's addresses:

Sven Beuchler TU Chemnitz Fakultät für Mathematik D-09107 Chemnitz Germany

email: sven.beuchler@mathematik.tu-chemnitz.de

Arnd Meyer TU Chemnitz Fakultät für Mathematik D-09107 Chemnitz Germany

email: arnd.meyer@mathematik.tu-chemnitz.de

Matthias Pester TU Chemnitz Fakultät für Mathematik D-09107 Chemnitz Germany

 $email: \ mspester@mathematik.tu-chemnitz.de$ 

http://www.tu-chemnitz.de/sfb393/

# Contents

| 1 | Ove | rview                               |  | 4  |  |  |  |  |  |  |  |
|---|-----|-------------------------------------|--|----|--|--|--|--|--|--|--|
|   | 1.1 | Introduction                        |  | 4  |  |  |  |  |  |  |  |
|   | 1.2 | The boundary value problems         |  | 6  |  |  |  |  |  |  |  |
| 2 | Dat | Data structure 7                    |  |    |  |  |  |  |  |  |  |
|   | 2.1 | General remarks                     |  | 7  |  |  |  |  |  |  |  |
|   | 2.2 | Full data structure                 |  | 8  |  |  |  |  |  |  |  |
|   |     | 2.2.1 Volumes                       |  | 8  |  |  |  |  |  |  |  |
|   |     | 2.2.2 Faces                         |  | 8  |  |  |  |  |  |  |  |
|   |     | 2.2.3 Edges                         |  | 9  |  |  |  |  |  |  |  |
|   |     | 2.2.4 Coordinates of the nodes      |  | 10 |  |  |  |  |  |  |  |
|   |     | 2.2.5 Dirichlet/Neumann data        |  | 10 |  |  |  |  |  |  |  |
|   |     | 2.2.6 Hierarchical list             |  | 11 |  |  |  |  |  |  |  |
|   |     | 2.2.7 Material information          |  | 11 |  |  |  |  |  |  |  |
|   |     | 2.2.8 Geometry data                 |  | 11 |  |  |  |  |  |  |  |
|   |     | 2.2.9 U                             |  | 12 |  |  |  |  |  |  |  |
|   | 2.3 | INCLUDE-Files/COMMON-Blocks         |  | 12 |  |  |  |  |  |  |  |
|   |     | 2.3.1 adapmesh.inc                  |  | 12 |  |  |  |  |  |  |  |
|   |     | 2.3.2 bpx.inc                       |  | 14 |  |  |  |  |  |  |  |
|   |     | 2.3.3 <i>GRAF3D.inc</i>             |  | 14 |  |  |  |  |  |  |  |
|   |     | 2.3.4 filename.inc                  |  | 14 |  |  |  |  |  |  |  |
| 3 | Ord | er of events of an adaptive program |  | 15 |  |  |  |  |  |  |  |
| 4 | Mes | sh refinement                       |  | 16 |  |  |  |  |  |  |  |
|   | 4.1 | General mesh handling               |  | 16 |  |  |  |  |  |  |  |
|   | 4.2 | Mesh input                          |  | 16 |  |  |  |  |  |  |  |
|   |     | 4.2.1 The procedure                 |  | 16 |  |  |  |  |  |  |  |
|   |     | 4.2.2 Parameters of set_pointers    |  | 16 |  |  |  |  |  |  |  |
|   |     | 4.2.3 Parameters of grobnetzread    |  | 17 |  |  |  |  |  |  |  |
|   |     | 4.2.4 Parameters of grobnetzkorr    |  | 18 |  |  |  |  |  |  |  |
|   | 4.3 | Adaptive mesh refinement            |  | 18 |  |  |  |  |  |  |  |
|   |     | 4.3.1 General remarks               |  | 18 |  |  |  |  |  |  |  |
|   |     | 4.3.2 Cases for subdividing a solid |  | 19 |  |  |  |  |  |  |  |
|   |     | 4.3.3 Parameters of netfine         |  | 19 |  |  |  |  |  |  |  |
|   |     | 131 Parameters of toiltest          |  | 21 |  |  |  |  |  |  |  |

|   |      | 4.3.5                                                                                             | Parameters of div8solid                                                                                                    | 21                                                             |
|---|------|---------------------------------------------------------------------------------------------------|----------------------------------------------------------------------------------------------------|----------------------------------------------------------------|
|   |      | 4.3.6                                                                                             | Short description of further subroutines                                                                                                    | 22                                                             |
|   | 4.4  | Tree s                                                                                            | structures                                                                                                    | 25                                                             |
|   |      | 4.4.1                                                                                             | SETPOINTER                                                                                                    | 26                                                             |
|   |      | 4.4.2                                                                                             | GROBNETZREAD                                                                                                    | 26                                                             |
|   |      | 4.4.3                                                                                             | GROBNETZKORR                                                                                                    | 26                                                             |
|   |      | 4.4.4                                                                                             | NETFINE                                                                                                    | 26                                                             |
| 5 | Ass  | embly                                                                                             | of the equation system                                                                                                    | 27                                                             |
|   | 5.1  | Chang                                                                                             | ges against version v2.x of SPC-PM Po 3D                                                                                                    | 27                                                             |
|   |      | 5.1.1                                                                                             | General remarks                                                                                                    | 27                                                             |
|   |      | 5.1.2                                                                                             | Coarse grid matrix                                                                                                    | 27                                                             |
|   | 5.2  | Short                                                                                             | description of the subroutines                                                                                                    | 27                                                             |
|   |      | 5.2.1                                                                                             |                                                                                                    | 27                                                             |
|   |      | 5.2.2                                                                                             | Subroutines in element.f                                                                                                    | 28                                                             |
|   |      | 5.2.3                                                                                             | Short description of further subroutines                                                                                                    | 29                                                             |
|   |      | 5.2.4                                                                                             | Boundary conditions                                                                                                    | 30                                                             |
|   | 5.3  | Tree S                                                                                            | Structures                                                                                                    | 31                                                             |
| 6 | Solv | ving tl                                                                                           | he linear system using the Preconditioned Conju-                                                                                                    |                                                                |
|   |      | _                                                                                                 | · · · · · · · · · · · · · · · · · · ·                                                                                                    | 33                                                             |
|   | 6.1  | The se                                                                                            | olver                                                                                                    | 33                                                             |
|   | 6.2  | Contr                                                                                             | ol parameters of the solver                                                                                                    | 33                                                             |
|   | 6.3  |                                                                                                   |                                                                                                    | 34                                                             |
|   | 6.4  |                                                                                                   | outines for the management of the hierarchical list                                                                                                    |                                                                |
|   |      |                                                                                                   | 0                                                                                                    | 37                                                             |
|   |      |                                                                                                   | outines for projecting hanging nodes                                                                                                    |                                                                |
|   |      | Subro                                                                                             | outines for projecting hanging nodes                                                                                                    | 37                                                             |
|   |      | Subro 6.4.1                                                                                       | Projection of hanging nodes on edges                                                                                                    | 37<br>38                                                       |
|   | 6.5  | Subro<br>6.4.1<br>6.4.2<br>6.4.3                                                                  | Projection of hanging nodes on edges Projection of hanging nodes on faces  The adjoint projector Projection of hanging nodes on faces                                                                                                    | 37<br>38<br>38                                                 |
|   | 6.5  | Subro<br>6.4.1<br>6.4.2<br>6.4.3                                                                  | Projection of hanging nodes                                                                                                    | 37<br>38<br>38<br>40                                           |
|   | 6.5  | Subro<br>6.4.1<br>6.4.2<br>6.4.3<br>Subro                                                         | Projection of hanging nodes                                                                                                    | 37<br>38<br>38<br>40<br>41                                     |
|   | 6.5  | Subro<br>6.4.1<br>6.4.2<br>6.4.3<br>Subro<br>6.5.1                                                | Projection of hanging nodes                                                                                                    | 37<br>38<br>38<br>40<br>41<br>42                               |
|   | 6.5  | Subro<br>6.4.1<br>6.4.2<br>6.4.3<br>Subro<br>6.5.1<br>6.5.2                                       | Projection of hanging nodes                                                                                                    | 37<br>38<br>38<br>40<br>41<br>42<br>43                         |
|   | 6.5  | Subro<br>6.4.1<br>6.4.2<br>6.4.3<br>Subro<br>6.5.1<br>6.5.2<br>6.5.3                              | Projection of hanging nodes                                                                                                    | 37<br>38<br>38<br>40<br>41<br>42<br>43<br>43                   |
|   | 6.5  | Subro<br>6.4.1<br>6.4.2<br>6.4.3<br>Subro<br>6.5.1<br>6.5.2<br>6.5.3<br>6.5.4<br>6.5.5            | Projection of hanging nodes                                                                                                    | 37<br>38<br>38<br>40<br>41<br>42<br>43<br>43                   |
|   |      | Subro<br>6.4.1<br>6.4.2<br>6.4.3<br>Subro<br>6.5.1<br>6.5.2<br>6.5.3<br>6.5.4<br>6.5.5            | Projection of hanging nodes                                                                                                    | 37<br>38<br>38<br>40<br>41<br>42<br>43<br>45<br>49             |
|   |      | Subro<br>6.4.1<br>6.4.2<br>6.4.3<br>Subro<br>6.5.1<br>6.5.2<br>6.5.3<br>6.5.4<br>6.5.5<br>Further | Projection of hanging nodes on edges Projection of hanging nodes on faces  The adjoint projector  Outines for applying the preconditioner  Coarse grid solver  Jacobi preconditioner  Yserentant preconditioner  BPX-Preconditioner  An example for understanding the preconditioniers er subroutines  Parameters of stave | 37<br>38<br>38<br>40<br>41<br>42<br>43<br>43<br>45<br>49<br>54 |

|              |      | 6.6.4 Parameters of axmebe                             |
|--------------|------|--------------------------------------------------------|
|              |      | 6.6.5 Subroutines located in value.f 5                 |
|              | 6.7  | Tree structure                                         |
|              |      | 6.7.1 CHGHIER                                          |
|              |      | 6.7.2 HIERANF                                          |
|              |      | 6.7.3 HANGNOD                                          |
|              |      | 6.7.4 KORREDG                                          |
|              |      | 6.7.5 <b>STAVE</b>                                     |
|              |      | 6.7.6 PPCGM                                            |
|              |      | 6.7.7 VALUE                                            |
|              |      | 6.7.8 BACKUTOX                                         |
| 7            | Erro | or estimation 60                                       |
|              | 7.1  | Error estimator                                        |
|              | 7.2  | Description of efromu                                  |
|              | 7.3  | Description of errorest                                |
|              | 7.4  | Tree structures                                        |
| 8            | Nur  | nerical examples 63                                    |
|              | 8.1  | Layer3                                                 |
|              | 8.2  | Torte4d2                                               |
|              | 8.3  | Ct01                                                   |
| $\mathbf{A}$ | Con  | nputing Second Derivatives $\nabla \nabla^{\top} u$ 68 |
|              |      | Notations                                              |
|              |      | Quantities Evaluable by Form Functions                 |
|              |      | Computing $\nabla \nabla^{\top} u$                     |

# 1 Overview

#### 1.1 Introduction

SPC-PM are computer programs to solve the Poisson equation or the Lamé system of linear elasticity over a three-dimensional domain on a MIMD parallel computer.

The historical roots of the program are in several parallel programs for solving problems over two dimensional domains using domain decomposition techniques. These codes have been developed since about 1988 by A. Meyer, M. Pester, and other collaborators. On the other hand, Th. Apel, F. Milde, and U. Reichel [1] developed 1999/2000 an adaptive and parallel program, SPC-PM3AdT, for the solution of the Poisson equation or the Lamé system using tetrahedral meshes. Furthermore, A. Meyer developed an adaptive, parallel program SPC-PM2AD in two dimensions using triangles and quadrilaterals. The version 1.0 of SPC-PM3AdH documented here is a sequential, adaptive program using hexahedral meshes. A parallel version and a version for higher polynomial degrees (p-version) are planned. For an introduction of the capabilities of the program, its installation and utilization we refer to the User's Manual of version 3.3 of SPC-PM Po 3D [3]. The aim of this new Programmer's Manual for version 1.0 is to provide a description of the new data structures and to introduce new routines. It is written for those who are interested in a deeper insight into the code, for example for improving and extending.

The documentation is organized as follows: In the next section we describe the boundary value problems that can be solved and the finite elements that are used. Chapter 2 is concerned with the changed data structure. Chapter 3 shows the order of events of an adaptive program: adaptive mesh refinement, assembly of the stiffness matrix, solving of the linear system of equations and error estimation, which are described in the following chapters. In a last chapter, we give some numerical examples.

In this documentation we use *slanted style* for real existing paths and filenames, *emphasis style* for program parameters, sans serif style to characterize buttons and menu items of programs with a graphical interface, and typewriter style for the names of variables.

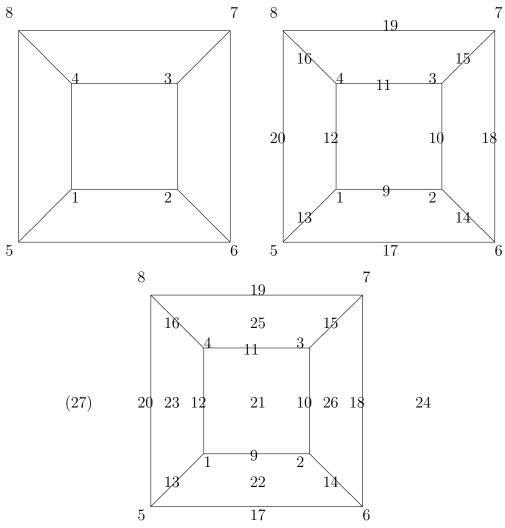

Figure 1: Finite elements implemented in the program SPC-PM Po 3D version 4.x.

### 1.2 The boundary value problems

We consider the 2nd order elliptic differential equation in the notation

$$Lu := -\nabla \cdot (A(x)\nabla u) + cu = f \text{ in } \Omega \subset \mathbb{R}^3,$$

$$u = u_0 \text{ on } \partial\Omega_1,$$

$$n^t A(x)\nabla u = g \text{ on } \partial\Omega_2,$$

$$\frac{\partial u}{\partial n} = 0 \text{ on } \partial\Omega \setminus \partial\Omega_1 \setminus \partial\Omega_2,$$
(1.1)

where  $A(x) = \operatorname{diag}(a_i)_{i=1}^3$  or the Lamé problem for  $\underline{u} = (u^{(1)}, u^{(2)}, u^{(3)})^t$ 

$$\begin{split} -\,\mu\triangle\underline{u} - (\lambda + \mu) \mathrm{grad} \; \mathrm{div}\underline{u} &= \underline{f} \; \mathrm{in} \; \Omega \subset \mathbb{R}^3, \\ u^{(i)} &= u_0^{(i)} \; \mathrm{on} \; \partial \Omega_1^{(i)}, i = 1, 2, 3, \\ t^{(i)} &= g^{(i)} \; \mathrm{on} \; \partial \Omega_2^{(i)}, i = 1, 2, 3, \\ t^{(i)} &= 0 \; \mathrm{on} \; \partial \Omega \backslash \partial \Omega_1^{(i)} \backslash \partial \Omega_2^{(i)}, i = 1, 2, 3 \; \; (1.2) \end{split}$$

where  $\underline{t} = (t^{(1)}, t^{(2)}, t^{(3)})^t = S[u] \cdot \underline{n}$  is the normal stress. The stress tensor  $S[u] = (s_{ij})_{i,j=1}^3$  is defined with  $\underline{x} = (x^{(1)}, x^{(2)}, x^{(3)})^t$  by

$$s_{ij} = \mu \left[ \frac{\partial u^{(i)}}{\partial x^{(j)}} + \frac{\partial u^{(j)}}{\partial x^{(i)}} \right] + \delta_{ij} \lambda \nabla \cdot \underline{u},$$

where  $\underline{n}$  is the outward normal, and  $\delta_{ij}$  is the Kronecker delta. The domain  $\Omega$  must be bounded. In the present version curved boundaries are treated only by the refinement procedure. The boundary value problem is solved by a standard finite element method, using either hexahedral elements with linear, tri-quadratic or serendipity shape functions, see Figure 1. The discretization of (1.1,1.2) with a basis  $(\phi_1^q,\ldots,\phi_n^q) \in V_q$  yields to the linear system

$$K^q \underline{u} = \underline{f}. \tag{1.3}$$

We obtain

$$u^q = \sum_{i=1}^n u_i^q \phi_i^q \tag{1.4}$$

as numerical solution of (1.1) or (1.2). The parameter q denotes the level of refinement.

# 2 Data structure

#### 2.1 General remarks

In FORTRAN77 it is impossible to allocate memory during the run of the program, but there are several large arrays in our FEM program which are used only for a certain time. So it is necessary to have a dynamic memory management. To solve this problem in FORTRAN77 we have a very large workspace vector (as large as possible) in our program to use parts of it as arrays in the subroutines. There are several pointer variables which determine the array index on which data starts. We develop our own memory management and must take care of calculating these pointers to avoid overlaps. For an easier handling the *SPC-PM* package provides now a large set of functions and routines for the memory management.

Because of the adaptive mesh refinement we use now only the full data structure (FDS) with its greater variability. The reduced data structure does not longer exist.

There are a few general variables:

NFG number of degrees per freedom per node,
NEN2D number of nodes per face,
NEIN number of unknowns per solid per d.o.f.,
NE2IN number of unknowns per face per d.o.f..

We describe the arrays in the following general form:

- 1. name and dimension of the array,
- 2. general description of the array,
- 3. structure of a data block of the array,
- 4. additional information.

For some arrays there are pointers within the data blocks which determine the position of data. Most of the dimensions of the arrays are also variables/parameters which are located in COMMON blocks in the source file adapmesh.inc. It is better to use these variables because of possible evolution of the data structure.

#### 2.2 Full data structure

#### **2.2.1** Volumes

are stored in the array

- 1. SOLID(MSOL,\*): MSOL=MELFAC+MELNOD+MELMAT=9+27+MELMAT. So, each solid is a 'structure' of MSOL informations.
- 2. Each volume is described by its 6 faces.
- 3. (a) | face\_1 | ... | face\_6 | material | mid-node | polynom.degree |
  - (b) | node\_1 | ... | node\_27 |
  - (c) | element stiffness matrix | element right hand side |
- 4. The value 'material' is a pointer in the MATERIAL array. Opposite faces are face\_1 and face\_4, face\_2 and face\_5, face\_3 and face\_6. The ordering of the nodes is compatible with the ordering of the faces as given in Figure 2.

#### 2.2.2 Faces

- 1. FACE(MFACE,\*): MFACE=12
- 2. Each face is described by its 4 edges.
- 3. | edge\_1 | ... | edge\_4 | son\_1 | ... | son\_4 | type | mark | mid-node | polynomial degree |
- 4. The value 'type' contains 4 informations, the geometry, the Dirichlet or Neumann data and the information about a boundary face, see 2.3.1:
  - 1. Byte pointer to geometry,
  - 2. Byte pointer to Neumann data,
  - 3. Byte pointer to Dirichlet data,
  - 4. Byte marking for boundary faces.

Each face can be subdivided into 4 faces. Thus, we have possibly 4 sons. For son\_1 we have the cases

- > 0 face is subdivided, number of the first son,
- < 0 face is hanging,
  - 0 otherwise.

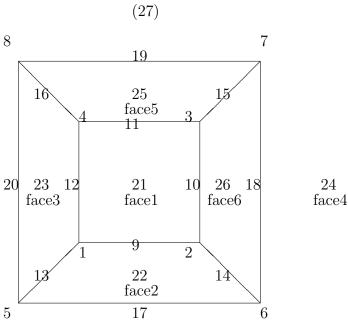

Figure 2: Ordering of the nodes in a given solid.

The value 'mark' is used for the error estimator:

- 1 face is marked,
- 0 face is unmarked.

Opposite edges are edge\_1 and edge\_3, and edge\_2 and edge\_4, respectively.

#### **2.2.3** Edges

- 1. EDGE(MEDGE,\*): MEDGE=6
- 2. Each edge is described by its 2 vertices and the middle node.
- 3. | middle node | vertex\_1 | vertex\_2 | son1 | son2 | polynomial degree |
- 4. The 'values' son1 and son2 are used for this edge to find its sons being subdivided. We have the following cases for son1 and son2:

son1>0 edge is subdivided, numbers of the two sons,

else: edge is not subdivided, son2: geometry information,

son1<0 edge is hanging,

son1 = 0 otherwise,

#### 2.2.4 Coordinates of the nodes

- 1. X(NDIM+NDOF+1,\*):NDIM=3
- 2. Each node is represented by its three Euclidian coordinates.
- 3.  $|X_i|Y_i|Z_i$  | solution\_1 | ... | solution\_ndof | index of U |
- 4. The last entry stores the number j of shape function  $\phi_{|j|}^q$  of the nodal basis associated to this node.
  - j > 0 node is vertex of one element,
  - j = 0 no shape function  $\phi_j$  in the nodal basis associated with this node,
  - j < 0 else.

#### 2.2.5 Dirichlet/Neumann data

- 1. DIR(1+MDIRNEU\*NDOF,\*): MDIRNEU=5
  NEUM(1+MDIRNEU\*NDOF,\*): MDIRNEU=5
- 2. The Dirichlet/Neumann data are associated with input faces of the coarse mesh readed from the input file. Both have the same data structure.
- 3. | urface | type, data for d.o.f. 1 | type, data for d.o.f. 2 | ... |
- 4. We store only the boundary condition on the coarse mesh. We have the following possibilities for data.

| $_{\mathrm{type}}$ | meaning                               | data               |
|--------------------|---------------------------------------|--------------------|
| 0                  | no boundary condition for this d.o.f. | unused             |
| 1                  | constant boundary condition           | c, rest unused     |
| 2                  | linear boundary condition             | $a_1, a_2, a_3, b$ |
| 100                | special boundary condition            | unused             |

In the case of a boundary condition of the type 1: g(x) = c, the constant value c is stored. In the case of a boundary condition of the type 2:  $g(x) = a^t x + b$  the values  $a \in \mathbb{R}^3$  and  $b \in \mathbb{R}$  are given (in this order).

#### 2.2.6 Hierarchical list

- 1. HIER(NHIER-1)
- 2. The hierarchical list connects all nodes with its father nodes.
- 3. Information per son:

```
| son | index for BPX | -i | father 1 | index for BPX | index for BPX | ... | father i | index for BPX | index for BPX |
```

4. The information of sons are stored one behind the other in the hierarchical list. The integer *i* stores the number of fathers. We have 2, 4 or 8 fathers per son. In the case of the BPX preconditioner we have additional information. For more information, see 6.3. The integer NHIER describes the length of the hierarchical list. The information 'index for BPX' is unused for the Yserentant- and Jacobi- preconditioner.

#### 2.2.7 Material information

- 1. RMATE(NMAXIN+2,\*): NMAXIN=5
- 2. The material information contains the local behaviour of (1.1) or (1.2).
- 3. For (1.1) | number | inf |  $a_1$  |  $a_2$  |  $a_3$  | c | f | and for (1.2) | number | inf |  $E = \frac{\mu}{\lambda + \mu} (3\lambda + 2\mu)$  |  $\nu = \frac{\lambda}{2(\lambda + \mu)}$  |  $f_1$  |  $f_2$  |  $f_3$  |
- 4. The value 'number' is the material number associated with input volumes of the coarse mesh read from the input file. The value 'inf' is the number of valid information of the NMAXIN possible material information.

#### 2.2.8 Geometry data

- 1. GEOMETRY(DIMGEOM, \*): DIMGEOM= 9
- 2. Geometry data is taken from the **#FACEGEO** section in the mesh file and provides necessary parameters for all faces types.
- 3. | kind\_of\_face | data\_1 | ... | data\_8 |

- 4. At the moment the following values for 'kind\_of\_face' are possible:
  - 1 plane face, defined by a normal vector and a point on the plane,
  - 2 plane face, defined by a point on the plane and a normal vector,
  - 11 cylinder surface,
  - 21 sphere surface,
  - 31 cone surface,
  - 41 ellipsoid, hyperboloid surface,
  - 51 torus surface.

For more details see [7]. The required parameters for the geometric correction are stored in data\_1 to data\_8.

#### 2.2.9 U

- 1. U(\*)
- 2. The array U stores the solution. It is required to compute a good start vector for the CG after adaptive mesh refinement.
- 3. | solution for node |
- 4. The index j of (1.4) does not correspond with the node number, see 2.2.4.

# 2.3 INCLUDE-Files/COMMON-Blocks

There is a number of COMMON-Blocks in our program. Most of them are located in INCLUDE-Files.

#### **2.3.1** adapmesh.inc

This INCLUDE-File contains a number of variables/parameters which determines dimension of data.

• polynomial degrees and nodes per element:

PS<sub>0</sub> polynomial degree per solid currently 1 or PFA, PFA polynomial degree per face currently 1 or PED, PED polynomial degree per edge currently 1 or 2, NODES\_IN\_EL nodes per element currently 8, 20 or 27.

• parameter for array X:

number of coordinates MNODE currently 3.

• parameter for array EDGE:

**MEDGE** information per edge currently 6.

• parameters for array FACE:

MFACE information per face currently 12, FRBCODE position of the boundary code currently 9.

• parameters for array SOLID:

**MELFAC** information for material, faces, currently 9,

mid-node and polynomial degree

information nodes MELNOD currently 27, **MELMAT** element matrix and right hand currently 810,

side

3780 or 6804, information per solid MSOL currently  $\mathtt{MELFAC}+$ 

MELNOD+ MELMAT.

• parameter for arrays DIR and NEUM:

**MDIRNEU** information for boundary condicurrently 5. tion

• parameter for array GEOMETRY:

information for geometry DIMGEOM currently 9.

• parameter for boundary code FRBCODE:

| GEOBYTE  | byte for geometry            | currently 255,         |
|----------|------------------------------|------------------------|
| NEUMBYTE | byte for Neumann b.c.        | currently $255*256$ ,  |
| DIRBYTE  | byte for Dirichlet b.c.      | currently 255*256*256, |
| NEUMDIV  | factor for getting Neumann   | currently 256,         |
|          | b.c.                         |                        |
| DIRDIV   | factor for getting Dirichlet | currently $256*256$ ,  |
|          | b.c.                         |                        |
| RANDBIT  | factor for boundary code     | currently 256*256*256. |

# **2.3.2** *bpx.inc*

This file contains variables which are necessary for solving the linear system using the BPX-preconditioner [4]. All variables in this COMMON-block:

#### • /BPX/

| NBPX | number of unknowns for all levels, |
|------|------------------------------------|
| NLEV | number of levels,                  |

ZONE number of unknowns per level.

#### **2.3.3** *GRAF3D.inc*

This file is a copy from further versions.

#### 2.3.4 filename.inc

The file is necessary for reading the mesh files. All variables are in the COMMON-block FILENAME. For more information, see [6].

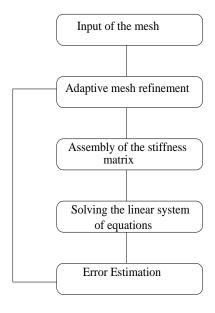

Figure 3: Overview over an adaptive program

# 3 Order of events of an adaptive program

In this chapter, we describe the main points of an adaptive program. A short description of the main program test.f is given in Figure 3. The two parts, mesh input and refinement of the mesh, we describe in chapter 4. For the mesh input and initialization of the data structure, we call the subroutines  $set\_pointers$ , grobnetzread, grobnetzkorr, correctnode and hieranf. For the management of the adaptive refinement, we have the subroutines korredg, netfine, correctnode and hangnod. The assembly of the stiffness matrix is written in chapter 5 and done during the call of the subroutine assem. A detailed discussion of the subroutines handling with the solving of the linear system we find in chapter 6, for which we call the subroutines chghier, stave, and ppcgm. The error estimator is described in chapter 7 and called by the subroutines efromu and errorest.

# 4 Mesh refinement

### 4.1 General mesh handling

Unlike former versions of SPC-PM Po 3D, program SPC-PM3AdH constructs the mesh in several steps driven by the solution until the estimated local error of each volume is below a certain bound. Therefore the mesh generation consists also of several steps.

- Read in the user mesh data and generate the user mesh,
- generate new nodes on each mid-edge, mid-face and mid-volume,
- adaptive mesh refinement.

# 4.2 Mesh input

#### 4.2.1 The procedure

The user mesh is read from a standardized file, compare [3]. These files are located in the subdirectory ./mesh4 (hexahedral meshes). We read the mesh in two steps. Firstly we read the numbers of nodes, edges, faces and volumes and estimate the size for each of the arrays X, EDGE, FACE, SOLID, HIER and for several vectors. We determine the starting pointers for each of these structures on the workspace vector A. Then we read the mesh.

#### **4.2.2** Parameters of set\_pointers

The subroutine set\_pointers determines the start-pointers for all arrays.

SUBROUTINE SET\_POINTERS (JX, JEDGE, JFACE, JSOLID, JMAT, JGEO, JDIR, JNEUM, JHIER, JLCC, JCC, JH, NEIN, A, MAX, KMAX)

| Α      | I/O | workspace vector                     |
|--------|-----|--------------------------------------|
| JX     | O   | start-pointer for the array X        |
| JEDGE  | O   | start-pointer for the array EDGE     |
| JFACE  | O   | start-pointer for the array FACE     |
| JSOLID | O   | start-pointer for the array SOLID    |
| JMAT   | O   | start-pointer for the array RMATE    |
| JGE0   | Ο   | start-pointer for the array GEOMETRY |

| JDIR  | O | start-pointer for the array DIR     |
|-------|---|-------------------------------------|
| JNEUM | O | start-pointer for the array NEUM    |
| JHIER | O | start-pointer for the array HIER    |
| JLCC  | O | start-pointer for the array LCC     |
| JCC   | O | start-pointer for the array CC      |
| JH    | O | start-pointer for the end           |
| NEIN  | O | number of unknowns per element      |
| KMAX  | O | maximal number of possible elements |
| MAX   |   | maximal workspace in words          |

# 4.2.3 Parameters of grobnetzread

The subroutine *grobnetzread* generates the initial mesh. It reads the user mesh from a file. Then the routine shifts the arrays X, EDGE, FACE and SOLID to its positions estimated by *set\_pointers*.

SUBROUTINE GROBNETZREAD(NN,X,NF,FACE,NE,EDGE,NVOL,SOLID,NDIR,NNEU,NMAT,NMATINF,NGEO,GEO,A,LAENGE)

| NN      | O   | number of nodes                     |
|---------|-----|-------------------------------------|
| X       | I/O | array of node coordinates ${\tt X}$ |
| NF      | O   | number of faces                     |
| FACE    | I/O | array of faces FACE                 |
| NE      | O   | number of edges                     |
| EDGE    | I/O | array of edges EDGE                 |
| NVOL    | O   | number of volumes                   |
| SOLID   | I/O | array of solids SOLID               |
| NDIR    | O   | number of Dirichlet faces           |
| NNEUM   | O   | number of Neumann faces             |
| NMAT    | O   | number of materials                 |
| NMATINF | O   | number of material informations     |
| NGEO    | O   | number of geometries                |
| GE0     |     | array of geometries GEOMETRY        |
| Α       | I/O | workspace vector                    |
| LAENGE  | I   | length of A                         |
|         |     |                                     |

#### **4.2.4** Parameters of grobnetzkorr

The subroutine corrects the initial mesh. It changes in the arrays FACE and SOLID the ordering of the edges and faces such that opposite edges and faces on opposite positions, see 2.2.2 and 2.2.1. Furthermore, it generates nodes on the middle of edges, faces and volumes. It initializes the polynomial degree for each edge, face and volume. Each face gets informations about the kind of boundary condition. Each edge obtains from its faces the kind of geometry and each node is projected to the existing geometry.

SUBROUTINE GROBNETZKORR(NN,X,NF,FACE,NE,EDGE,NVOL,SOLID,NDIR,DIR,NNEUM,NEUM,NMAT,NMATINF,RMAT,GEO)

| NN      | I/O | number of nodes                 |
|---------|-----|---------------------------------|
| X       | I/O | array of node coordinates $X$   |
| NF      | I   | number of faces                 |
| FACE    | I/O | array of faces FACE             |
| NE      | I   | number of edges                 |
| EDGE    | I/O | array of edges EDGE             |
| NVOL    | I   | number of volumes               |
| SOLID   | I/O | array of solids SOLID           |
| NDIR    | I   | number of Dirichlet faces       |
| DIR     | I   | the Dirichlet data DIR          |
| NNEUM   | I   | number of Neumann faces         |
| NEUM    | I   | the Dirichlet data NEUM         |
| NMAT    | I   | number of materials             |
| NMATINF | I   | number of material informations |
| RMAT    | I   | the materials RMAT              |
| GEO     |     | array of geometries GEOMETRY    |

# 4.3 Adaptive mesh refinement

#### 4.3.1 General remarks

Each volume is refined by subdividing into 8 sub-volumes, see Figure 4. We have the possibility of hanging nodes. Because of the refinement of solids into 8 sub-solids, we have only some cases of hanging nodes. We can have possible hanging nodes on edges and faces. We accept only hanging nodes in

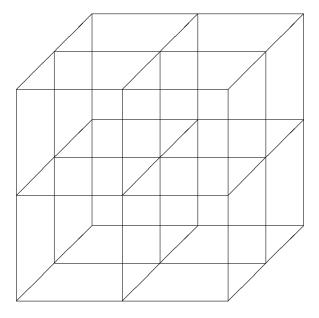

Figure 4: Refinement of a solid by subdividing into 8 sub-solids.

the finest level. For all cases of edge and face hanging nodes see Figure 5.

#### 4.3.2 Cases for subdividing a solid

A solid is subdivided if one of the following cases is satisfied:

- There are non acceptable hanging nodes on an edge of the solid.
- One face or this solid is marked for refinement by the error estimator.
- The number of subdivided edges is greater than K3-1.
- The number of subdivided faces is greater than K4-1.

The first condition is equivalent to the following. It exists an edge which has already been two times more refined in one solid than in the neighbor.

#### **4.3.3** Parameters of netfine

The subroutine *netfine* controls the adaptive mesh refinement. It checks for each solid the conditions of refinement and calls the subroutine *div8solid* for

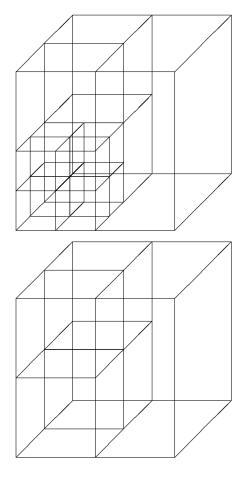

Figure 5: Cases of acceptable hanging nodes (below) and not acceptable hanging nodes(above).

subdividing the solid.

#### SUBROUTINE NETFINE(NN, X, NE, EDGE, NF, FACE, NVOL, SOLID, NHIER, HIER)

```
number of nodes
NN
        I/O
             array of node coordinates X
X
        I/O
NF
       I/O number of faces
       I/O array of faces FACE
FACE
       I/O
            number of edges
NE
EDGE
       I/O
             array of edges EDGE
NVOL
       I/O number of volumes
SOLID
       I/O array of solids SOLID
       I/O length of hierarchical list
NHIER
             array of the hierarchical list HIER
HIER
        I/O
```

#### 4.3.4 Parameters of teiltest

The INTEGER function teiltest checks for each solid the conditions of refinement.

- 0 solid may not be refined,
- > 0 solid has to be refined.

#### INTEGER FUNCTION TEILTEST (THIS, NN, X, NE, EDGE, NF, FACE)

```
THIS
         solid have to be checked
NN
      Ι
         number of nodes
Х
         array of node coordinates X
NF
      I number of faces
FACE
      I array of faces FACE
      Ι
NE
         number of edges
EDGE
         array of edges EDGE
```

#### 4.3.5 Parameters of div8solid

The subroutine *div8solid* exercises the refinement of a given solid into 8 new solids. The subroutine calls several subroutines, see 4.3.6.

```
SUBROUTINE DIV8SOLID(THIS, SOLID, NVOL, FACE, NF, EDGE, NE, X, NN, NHIER, HIER, GEOMETRY)
```

I THIS solid has to be refined NN I/O number of nodes Х I/Oarray of node coordinates X NFI/O number of faces **FACE** I/O array of faces FACE NF. I/O number of edges I/O array of edges EDGE **EDGE** number of volumes NVOL I/OI/O array of solids SOLID SOLID length of hierarchical list NHIER I/OI/O array of the hierarchical list HIER HIER Ι array of geometries GEOMETRY **GEOMETRY** 

#### 4.3.6 Short description of further subroutines

#### • SUBROUTINE EDORTOFA(KAN, DIR, NF, FACE, SOLID)

The subroutine determines the 4 edges of a given solid SOLID which do not bound a given pair of opposite faces. The parameter DIR has the values 1,2 or 3, for the first and fourth, the second and fifth, third and sixth face. The 4 edges are stored in the array KAN. The subroutine calls further subroutines, the subroutine neigh and the LOGICAL functions bereits and edgoffac.

#### 1. SUBROUTINE NEIGH(DIR, JS, NGHBOUR)

The subroutines determines the local number (1, ..., 6) for that 2 faces which neighbors of JS and which are not DIR and DIR+3.

# 2. LOGICAL FUNCTION EDGOFFAC(FACE, KA) The function determines if the INTEGER KA is an element of the array FACE.

# 3. LOGICAL FUNCTION BEREITS (KA, ANZ, EDG) The function is a generalization of EDGOFFAC in the case of an array with ANZ elements.

# • SUBROUTINE DIV4FACE(THFA, NE, EDGE, NF, FACE, NN, X, KA, FA, NHIER, HIER, NNEW, GEOMETRY)

The subroutine subdivides a given face THFA into 4 sub-faces. If the face has already been subdivided the subroutine does no division. In

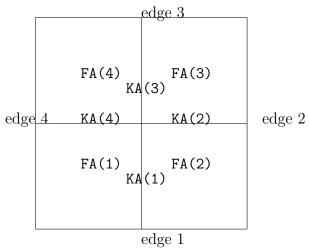

Figure 6: Old and new edges of an subdivided face.

both cases, the subroutine determines the 4 son faces FA, the mid-node NNEW and the 4 edges KA with NNEW as vertex. The ordering of the edges and faces in KA and FA is determined by the ordering of the edges in the array THFA, see Figure 6. Note, that this ordering is implicitly used for projecting the hanging nodes, see 6.4. The subroutine calls the procedures divedg, cutedg, doedge, do12face, do9thnode, cutface and hierarch.

# • SUBROUTINE DIVEDG(THEDG, K1, K2, NOM, X, NN, EDGE, NEDG, HIER, NHIER)

The subroutine subdivides a given edge THEDG into 2 sub-edges. If the edge has already been subdivided the subroutine does no division. In both cases, the subroutine determines the 2 son edges K1 and K2 and the mid-node NOM. The subroutine calls the procedures do2midnodes, do\_edg and hierarch.

• Subroutines located in *cutedg.f*:
These subroutines are determine the cut of two sets.

- SUBROUTINE CUTEDG(NC, EDG1, EDG2, EDGE)
   The subroutine determines the node, which are common vertex of the 2 edges. If the cut is empty then NC=0.
- SUBROUTINE CUTFACE(FA1, FA2, KA)
   The subroutine determines the cut-edge between the two closed faces. If the cut is empty then KA=0.
- Subroutines located in do27thnode.f: These subroutines generate several nodes.
  - SUBROUTINE DO27NODE for the mid-node of a solid by the 20 nodes Serendipity mapping,
  - SUBROUTINE D02627NODE for the mid-node of a solid by the 26 nodes Serendipity mapping,
  - SUBROUTINE DO9ThNODE for the mid-node of a face,
  - SUBROUTINE DOMIDNODE for the mid-node of an edge,
  - SUBROUTINE DO2MIDNODES for the mid-nodes of the two son faces.

The procedure *donode* gives the mid-node of an edge. In the case of a non existing node, the subroutine calls *do9thnode*.

- Subroutines located in *doedg.f*:

  This file stores procedures for generating an edge.
  - SUBROUTINE DO\_EDG generates an edge with 6 informations.
  - SUBROUTINE DOEDGE determines the edge with a given mid-node and vertex. If the edge does not exist, the subroutine calls the procedure do\_edg generating the edge.
- Subroutines located in *dosolid.f*: This file contains the procedures
  - SUBROUTINE DO\_SOLID for generating a solid with 9 informations,
  - SUBROUTINE D012FACE for generating a face with 12 informations.
- The subroutine *hierarch* collects the information for the preconditioner and is described in 6.3.
- Subroutines located in gemnode.f:

SUBROUTINE GEMNODE(NF, FACE, NE, EDGE, FA1, FA2, FA3, I1, I2, I3)

We have a triple of 4 faces FA1,FA2,FA3 which are the sons of subdivided faces. The father faces have a common node I. The indices I1,I2,I3 $\in$  {1,...,4} are the numbers of that sons of FA1,FA2,FA3 which have the common node I. The subroutine calls *cutface*. Notice, that this routine does not work in the case of general arrays of faces.

- SUBROUTINE GEMEDG(NE, EDGE, KA1, KA2, I1, I2)

We have two faces with a common edge, which have already subdivided. For the division we introduced for both faces 4 edges KA1 and KA2, see Figure 6. We want to have the indices I1 and I2 of the two edges with a nonempty cut. The subroutine calls *cutedg*. The subroutine calls *edortofa*.

- Subroutines located in getnodel.f:
  - SUBROUTINE GETNODEFA (THFA, EDGE, NE, FEMEL) gives the 9 nodes FEMEL of the face THFA. The subroutine calls *cutedg*.
  - SUBROUTINE GETNODE (THIS, EDGE, NE, NF, FACE, NN, X, NODES) gives the 27 nodes NODES of the solid THIS. The ordering corresponds to Figure 2. The subroutine calls *cutface*, *change*, *cutedg* and
  - SUBROUTINE GETMIDNODES (THFA, VNODES, MNODES, NE, EDGE). This subroutine determines for a given face THFA and a given ordering of the 4 vertex nodes VNODES the 4 nodes MNODES lying on the middle of the edges.
  - SUBROUTINE GETNODEU(NE, THEL, ND, NK, X, NFG, U, XU)
     This subroutine gives the coordinates and NFG solutions of the nodes of THEL in DOUBLE PRECISION.

#### 4.4 Tree structures

Tree substructures of subroutines marked with the symbol \* are described before in the list.

#### 4.4.1 SETPOINTER

SETPOINTER

#### 4.4.2 GROBNETZREAD

GROBNETZREAD

#### 4.4.3 GROBNETZKORR

#### GROBNETZKORR

- $\hookrightarrow$  DO9THNODE
- $\hookrightarrow$  CHAEDGE
  - $\hookrightarrow$  CHANGE
  - $\hookrightarrow$  CUTEDG
- $\hookrightarrow$  EDGEGEO
- $\hookrightarrow \mathtt{CHASOLID}$ 
  - $\hookrightarrow$  CHANGE
  - $\hookrightarrow$  CUTFACE
- $\hookrightarrow$  D02627NODE
- $\hookrightarrow$  CORDIRNEU
- $\hookrightarrow$  DOFACEBOUNDARY
- $\hookrightarrow \texttt{PCORECT}$ 
  - $\hookrightarrow$  PRO1FACE
  - $\hookrightarrow$  PRO2FACE

#### 4.4.4 NETFINE

#### NETFINE

- $\hookrightarrow$  TEILTEST
  - $\hookrightarrow$  EDORTOFA
    - $\hookrightarrow$  NEIGHB
    - $\hookrightarrow$  BEREITS
    - $\hookrightarrow$  EDGOFFAC
- $\hookrightarrow \mathtt{DIV8SOLID}$

- $\hookrightarrow \mathtt{DIV4FACE}$ 
  - $\hookrightarrow \mathtt{PCORECT} *$
  - $\hookrightarrow$  DOEDGE
    - $\hookrightarrow$  DO\_EDG
  - $\hookrightarrow \mathtt{DIVEDG}$ 
    - $\hookrightarrow$  DO\_EDG
    - $\hookrightarrow$  HIERARCH
    - $\hookrightarrow$  DO2MIDNODES
      - $\hookrightarrow$  DOMIDNODE
  - $\hookrightarrow$  CUTEDG
  - $\hookrightarrow$  D012FACE
  - $\hookrightarrow$  DO9THNODE
  - $\hookrightarrow$  HIERARCH
  - $\hookrightarrow$  CHANGE
  - $\hookrightarrow$  CUTFACE
- $\hookrightarrow$  DOEDGE\*
- $\hookrightarrow \mathtt{DIVEDG}*$
- $\hookrightarrow$  CUTEDG
- $\hookrightarrow$  GEMEDG
  - $\hookrightarrow$  CUTEDG
- $\hookrightarrow$  D012FACE
- $\hookrightarrow$  DO9THNODE
- $\hookrightarrow$  HIERARCH
- $\hookrightarrow$  GEMNODE
  - $\hookrightarrow$  CUTFACE
- $\hookrightarrow \texttt{DO\_SOLID}$
- $\hookrightarrow$  GETNODE
  - $\hookrightarrow$  CHANGE
  - $\hookrightarrow$  CUTFACE
  - $\hookrightarrow$  CUTEDG
  - $\hookrightarrow$  GETMIDNODES
- $\hookrightarrow$  DO27NODE
- $\hookrightarrow$  D02627NODE
- $\hookrightarrow$  PCORECT\*

# 5 Assembly of the equation system

# 5.1 Changes against version v2.x of SPC-PM Po 3D

#### 5.1.1 General remarks

The assembly of the stiffness matrix has significantly changed since version v2.x, [2]. The same routines are used for the numerical integration and for the shape functions. The only change is the saving of the stiffness matrix element-wise. Here, we store the upper triangle. The main diagonal of the stiffness matrix and the right hand side have to be assembled.

#### 5.1.2 Coarse grid matrix

In this version, the coarse grid matrix does not exist.

# 5.2 Short description of the subroutines

#### **5.2.1** Subroutine in assem.f

The subroutine assem.f handles the generation of the element stiffness matrices, the assembly of the main diagonal of the global stiffness matrix and the right hand side.

SUBROUTINE ASSEM(NK,X,NEL,NEIN,SOLID,NEDG,EDG,NFACE,FACE,NDIR,DIR,NNEUM,NEUMW,NMAX,NMATE,RMATE,K,MAXADR,F,H,IER,N)

| NK    | Ι   | number of nodes                        |
|-------|-----|----------------------------------------|
| Х     | I/O | pointer to array of node coordinates X |
| NEL   | Ι   | number of volumes                      |
| NEIN  | I   | number of unknowns per element         |
| SOLID | I/O | array of solids SOLID                  |
| NEDG  | I   | number of edges                        |
| EDG   | I   | array of edges EDGE                    |
| NFACE | Ι   | number of faces                        |
| FACE  | I   | array of faces FACE                    |
| NDIR  | Ι   | number of Dirichlet b.c                |
| DIR   | Ι   | array of Dirichlet b.c.DIR             |
|       |     |                                        |

```
number of Neumann b.c
NNEUM
          I
NEUMW
          Ι
               array of Neumann b.c.NEU
NMATE
               number of material
          Ι
NMAX
               number of material informations
RMATE
          Ι
               array of materials MAT
K
               main diagonal of stiffness matrix K
MAXADR
          0
               right hand side F
F
Η
          Η
               additional vector
         I/O
               length of K,F, dimension of the linear system
N
```

This subroutine calls several subroutines, which are described below. Furthermore, this subroutines gives each node the information if this node is a vertex of a solid or not, see 6.3, 2.2.4 and determines the dimension of the linear system.

#### **5.2.2** Subroutines in element.f

• SUBROUTINE ELEMENT (NE, XT, AEL, REL, GAUSS, NGAUSS, A, C, Q, H)

```
NE
              number of unknowns per element
XΤ
              coordinates XT of nodes of element El
AEL
          O element stiffness matrix AEL
          O element right hand side REL
REL
GAUSS
              coordinates and weights of quadrature rule GAUSS
              number of Gaussian points
NGAUSS
              for (1.1) (a_1, a_2, a_3)^t \mid_{El} and for (1.2) \lambda, \mu
Α
              for (1.1) c \mid_{El}
C
F
              for (1.1) f|_{El} and for (1.2) f
Η
              additional vector
```

The subroutine generates the element stiffness matrix using the Gaussian quadrature rule.

• SUBROUTINE XTOCB(ND, X1, X2, X3, WLM, NB, BB) builds for (1.2) the ma-

trix

$$BB = \begin{pmatrix} x_1 & 0 & 0 \\ 0 & x_2 & 0 \\ 0 & 0 & x_3 \\ \frac{x_2}{2} & \frac{x_1}{2} & 0 \\ 0 & \frac{x_3}{2} & \frac{x_2}{2} \\ \frac{x_3}{2} & 0 & \frac{x_1}{2} \end{pmatrix} + Wlm \begin{pmatrix} 1 \\ 1 \\ 1 \\ 0 \\ 0 \\ 0 \end{pmatrix} (x_1, x_2, x_3).$$

This routine saves in the case of NDOF=3 a lot of operations from the following idea:

Usually the matrix

$$A_q = \hat{B}^t C \hat{B}, \ \hat{B} = (B(\nabla \phi_1), \dots, B(\nabla \phi_{NE}))$$

is required for each Gaussian point (which means 39366 multiplies for NE=27) From the idea

$$A_g = 2\mu (\tilde{C}^{\frac{1}{2}}\hat{B})^t (\tilde{C}^{\frac{1}{2}}\hat{B})$$

this reduced up to 25%, so this routine builds  $\tilde{C}^{\frac{1}{2}}\hat{B}$ .

#### 5.2.3 Short description of further subroutines

- Subroutines in e3intg.f and e2intg.f

  The SUBROUTINE E3INTG and SUBROUTINE E2INTG determine the integration points and weights, in 3D and 2D. The 2D-routine is only used for the error estimator and the Neumann boundary condition, see 7.
- Subroutine in getmaterial.f

  The SUBROUTINE GETMATERIAL determines the coefficients and right hand side of the boundary value problem on a given element.
- Subroutines in matmoduls.f The SUBROUTINE MATTMUL does the matrix multiplication  $A=B^tC$ , where B is stored transposed. The SUBROUTINE MATMULADU6 does the matrix operation  $A=A+\alpha B^tC$  where  $B\in\mathbb{R}^{NB,6}$  and  $C\in\mathbb{R}^{NC,6}$ . This procedure calls the special DOUBLE PRECISION FUNCTION DSCAPR6 for calculating the scalar product of 2 vectors  $a,b\in\mathbb{R}^6$ .
- Subroutines in solve33.f The SUBROUTINE SOLV33T solves the  $3 \times 3$ -(matrix-)system TX = Y,

where Y is stored transposed using the rule of Cramer. The SUBROUTINE SOLV33 solves the  $3 \times 3$ -(matrix-)system TX = Y. The DOUBLE PRECISION FUNCTION DET3 calculates the determinant of a  $3 \times 3$  matrix T, given by its rows.

- Subroutines in *mastervalls.f*The SUBROUTINE DOMASTERVAL gives for several elements the values of shape functions and their first and ( for hexahedral elements ) second derivatives in the point XYZ. It calls one routine of *phi2d.f* or *phi3d.f.*
- Subroutines in phi2d.f and phi3d.f For quadrilaterals, we have SUBROUTINE PHI2BQ for 9-node quadrilaterals, SUBROUTINE PHI2L for 4-node quadrilaterals and SUBROUTINE PHI2Q for 8-node quadrilaterals. In the case of hexahedral elements, we have SUBROUTINE PHI3L for linear, SUBROUTINE PHI3Q for serendipity and SUBROUTINE PHI3TQ for tri-quadratic elements. The second derivatives D2 are stored in the order  $(u_{xx}, u_{yy}, u_{zz}, u_{xy}, u_{xz}, u_{yz})$ .
- Subroutines in fakku.f

  The SUBROUTINE FAKKU accumulates the global vectors.
- Subroutines in *smamvekd.f*The SUBROUTINE SMAMDIA gives the main diagonal of an element stiffness matrix. The SUBROUTINE SMAMVEKD is for the matrix vector multiplication.
- Subroutines in nodeglobal.f These subroutines handle the last entry of the array of coordinates X, see 2.2.4. The SUBROUTINE NODEINIT gives NEIN nodal shape functions its index  $\phi_j$ . The SUBROUTINE CHGGLOBSIG(NEIN, NODES, X) changes the signum of the last entry of X for the NEIN nodes NODES. The SUBROUTINE NODEGLOBAL gets for a group of nodes the indices of their shape functions  $\phi_j$ .
- Furthermore, we need additional procedures from getnodel.f.

#### 5.2.4 Boundary conditions

• Neumann boundary conditions: The routines for building in the Neumann boundary conditions are located in *neumann.f.* 

Subroutine neumann does the numerical integration

$$r_j = \int_{face} (a^t \cdot x + b)\phi_j \, dx \tag{5.1}$$

using Gaussian quadrature for a face. This subroutine does the main part for implementing

$$\vec{n}^t A \nabla u = g.$$

SUBROUTINE NEUMANN(ND, NODES, X, NN, NGAUSS, GAUSS, A, B, INTEGRAL, H, NE2IN)

ND I dimension of the face, currently 2

NODES I array NODES of the NE2IN nodes of the face

X I array of node coordinates X

NN I number of nodes

NGAUSS I number of points for Gaussian quadrature

GAUSS I coordinates and weights of quadrature rule GAUSS

A I  $a ext{ of } (5.1)$ B I  $b ext{ of } (5.1)$ 

INTEGRAL O  $r=(r_j)_{j=1}^{Ne2in}$  of (5.1) H additional vector

NE2IN I number of unknowns per face

Further subroutines are SUBROUTINE DETER22 for calculating the determinant of the matrix  $\begin{pmatrix} a & b \\ c & d \end{pmatrix}$  and SUBROUTINE CROSSPRO for calculating  $b = v_1 \times v_2$ .

• Dirichlet boundary conditions: The Dirichlet boundary conditions are built when determining the starting vector for the PPCG method. This is done by subroutine stave located in the file stave.f described in 6.6.

#### 5.3 Tree Structures

Tree substructures of subroutines marked with the symbol \* are described before in the list.

#### ASSEM

- $\hookrightarrow \mathtt{E3INTG}$
- $\hookrightarrow$  GETNODE\*
- $\hookrightarrow {\tt GETMATERIAL}$
- $\hookrightarrow \mathtt{GETNODEU}*$
- $\hookrightarrow$  ELEMENT
  - $\hookrightarrow {\tt DOMASTERVAL}$ 
    - $\hookrightarrow \mathtt{PHI2L}$
    - $\hookrightarrow \mathtt{PHI2Q}$
    - $\hookrightarrow \mathtt{PHI2BQ}$
    - $\hookrightarrow \mathtt{PHI3L}$
    - $\hookrightarrow \mathtt{PHI3Q}$
    - $\hookrightarrow \mathtt{PHI3TQ}$
  - $\hookrightarrow$  MATTMUL
  - $\hookrightarrow \mathtt{SOLV33T}$ 
    - $\hookrightarrow$  DET3
  - $\hookrightarrow$  XTOCB
  - $\hookrightarrow$  MATTMULADU6

#### $\hookrightarrow \mathtt{DSCAPR6}$

- $\hookrightarrow \mathtt{NODEINIT}$
- $\hookrightarrow \mathtt{CHGGLOGSIG}$
- $\hookrightarrow \mathtt{NODEGLOBAL}$
- $\hookrightarrow {\sf FAKKU}$
- $\hookrightarrow { t SMAMDIA}$
- $\hookrightarrow \mathtt{E2INTG}$ 
  - $\hookrightarrow$  GETNODEFA\*
- $\hookrightarrow \mathtt{RANDKOOR}$
- $\hookrightarrow$  NEUMANN
  - $\hookrightarrow$  MATTMUL\*
  - $\hookrightarrow$  CROSSPRO
    - $\hookrightarrow$  DETER22
  - $\hookrightarrow \mathtt{GETNODEU}*$
  - $\hookrightarrow {\tt DOMASTERVAL}*$

# 6 Solving the linear system using the Preconditioned Conjugate Gradient method

#### 6.1 The solver

The linear system of equations is solved using the PCG-method with a preconditioner. The start vector is the solution of the preceding level. The user can choose between a simple diagonal preconditioning, the hierarchical basis preconditioning [8] and the BPX-preconditioner [4]. A coarse grid solver is not implemented. For applying the solver we have several difficulties. The first problem is the existence of hanging nodes. For these non real existing unknowns we have to build a projection from the space of all shape functions to the space without shape functions corresponding to hanging nodes. Furthermore, we need the adjoint projector. The subroutines for applying the projection and extension are described in 6.4.

We wanted to have a data structure which works for linear, tri-quadratic and serendipity elements. An edge oriented data structure is not useful for these elements. We have nodes, midpoints of faces and volumes, which have 4 or 8 sons. For this purpose we introduced the hierarchical list. Subroutines for the management of the hierarchical list can be found in 6.3.

# 6.2 Control parameters of the solver

The user can choose several parameters of the solver. We give a short overview over these parameters.

Option Description variant of preconditioning: =0/1Jacobi =2/3Yserentant V =4/5 BPX without/with coarse grid solver i iter, maximal number of iterations epsilon, termination criterion for the relative error е norm in the CG algorithm control of the amount of screen output, see ion in [3], Z Table 2.

# 6.3 Subroutines for the management of the hierarchical list

A completely new tool of SPC-PM3AdH is the hierarchical list. A short description was given in 2.2.6. We consider the three cases 2, 4 and 8 fathers for one son. We created a data structure which is similar for a certain number NFATH of fathers. The hierarchical list stores all hierarchies of nodes and is a generalization of the array LISTE of further versions, see 5.4. in [3]. Due to the varying number of informations (9, 15 or 27) for each son, a structure of the form HIER(NINF,\*) is avoided. For each son, the node number of the son, the node numbers of the fathers and number of fathers are stored. Additionally, the indices of fathers in the preceding levels are necessary to store for the BPX-preconditioner. The order of this information is described in 2.2.6.

• For initialization of the hierarchical list, we have

SUBROUTINE HIERANF (NE, EDGE, NF, FACE, NVOL, SOLID, NN, X, NHIER, HIER).

NN Ι number of nodes X array of node coordinates X NF number of faces I array of faces FACE FACE NE Ι number of edges Ι **EDGE** array of edges EDGE NVOL number of volumes SOLID Ι array of volumes SOLID NHIER Olength of hierarchical list HIER array of the hierarchical list HIER O

After the reading of the mesh, a first refinement is done. The mesh contains elements with 8 nodes. This program works with elements having 27 nodes. Hence, we introduce new nodes on each midpoint of edges, faces and volumes, see 4.2.4. These hierarchies are the first entries of the hierarchical list and entered by the subroutines hieranf. This subroutine calls hierarch which we will now describe.

• SUBROUTINE HIERARCH(SON, NFATHER, FATHER1, FATHER2, FATHER3, FATHER4, FATHER5, FATHER6, FATHER7, FATHER8, NHIER, LISTE)

This procedure enters a son and the possibly 8 fathers to LISTE. The parameter NFATHER contains the number of fathers. The parameter NHIER will increased up to 3(NFATHER+1).

• For applying the BPX-preconditioner to this adaptive program, a changing of the order of the hierarchical list is necessary:

For the BPX-preconditioner [4] for serendipity or tri-quadratic elements, a last refinement from the level q-1 to the level q consists of the refinement from linear to tri-quadratic or serendipity elements. For an adaptive program, it can be happen that one edge will not be refined for the levels  $1, 2, \ldots, l, l \leq q-1$ . Hence, this node remains in each level a mid-node of this edge. But, in the hierarchical list, the refinement history will entered during the call of the subroutine hieranf, which corresponds to a refinement from level 1 to level 2 and not from level q-1 to level q!

The subroutine *chghier* is implemented for the reordering of the hierarchical list. Figure 7 shows ordering of the hierarchical list corresponding to the nodes.

#### SUBROUTINE CHGHIER(NHIER, HIER, NN, X, NC, NCOARSE, H)

| NN      | Ι   | number of nodes                       |
|---------|-----|---------------------------------------|
| X       | Ι   | array of node coordinates X           |
| NC      | I/O | number of vertices of the mesh        |
| NCOARSE | Ι   | number of vertices in the coarse mesh |
| H       | Η   | array of volumes SOLID                |
| NHIER   | Ι   | length of hierarchical list           |
| HIER    | I/O | array of the hierarchical list HIER   |

This subroutine moves all nodes not being a vertex of a solid to the end of the hierarchical list. From the subroutine *assem*, it is known which node is a vertex and which not. This information is saved in the last entry of the array of node coordinates of the array X, see 2.2.4.

These subroutines are located in hierarch.f.

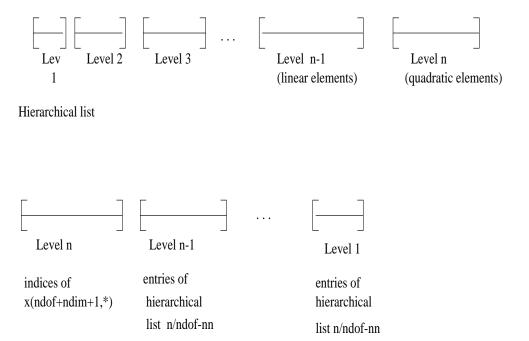

Figure 7: Ordering of the hierarchical list.

n-level vector w

Now, we give a short description of the forwards and backwards handling with the hierarchical list HIER(NHIER-1):

#### • forwards:

- 1. Set IH=1,
- 2. If (IH>NHIER) then return,
- 3. Set NUMBER-OF-FATHERS=-HIER(IH+2),
- 4. Do operation for the son HIER(IH),
- 5. Set IH=IH+(NUMBER-OF-FATHERS+1)\*3,
- 6. goto 2

#### • backwards:

- 1. Set IH=NHIER,
- 2. If (IH $\leq$ 2) then return,
- 3. If (HIER(IH-7)<0) then NUMBER-OF-FATHERS=2,
- 4. Else if (HIER(IH-13)<0) then NUMBER-OF-FATHERS=4,
- 5. Else if (HIER(IH-25)<0) then NUMBER-OF-FATHERS=8.
- 6. Do operation for the son HIER(IH),
- 7. Set IH=IH-(NUMBER-OF-FATHERS+1)\*3,
- 8. goto 2

Note, that we need HIER(IH+1), HIER(IH+4), HIER(IH+5), HIER(IH+7), HIER(IH+8), ... only for the BPX-preconditioner. On these entries we have stored additional information.

But because of memory reasons, we have to move these numbers corresponding to nodes on coarser levels up to N/NFG-NN for applying the q-level vector, see Figure 7. Otherwise, the indices  $NN+1, \ldots, N/NFG$  are used in the q-level vector w. For a better understanding, see 6.5.5.

## 6.4 Subroutines for projecting hanging nodes

For projecting and the extension of hanging nodes, we have three subroutines. The first is *projhangnodbpx1* for projecting hanging nodes on edges, the

second is projhangnodet for projecting hanging nodes on faces and the third is projhangnode for applying the adjoint operator of the first two projections. Note, that the operators for projecting hanging nodes on edges and faces are commute. The marking of hanging nodes on faces is done during the refinement of the mesh. A negative entry of FACE(5,\*) depicts the midnode as hanging node of this face. The marking of hanging nodes on edges is more difficult. For this purpose, we have

- SUBROUTINE HANGNOD (NF, FACE, NE, EDGE, NVOL, SOLID) for marking all hanging nodes and
- SUBROUTINE KORREDG(NE, EDGE) for removing the markings of hanging nodes.

The marking is done on EDGE(4,\*), see 2.2.3. Both subroutines are located in gemnode.f.

### 6.4.1 Projection of hanging nodes on edges

The projection of hanging nodes of edges is rather simple. We have to distinguish between quadratic (for 20 and 27 node elements) and linear projection (for 8 node elements), see Figure 8. This projection is done by

SUBROUTINE PROHANGNODBPX1 (NEIN, NE, EDGE, W, NN, X).

| NN   | Ι   | number of nodes                                |
|------|-----|------------------------------------------------|
| X    | I   | array of node coordinates $X$                  |
| NEIN | I   | number of nodes per element                    |
| NE   | I   | number of edges                                |
| EDGE | I   | array of edges EDGE                            |
| W    | I/O | preconditioned residuum vector $\underline{w}$ |

This subroutine is located in projectors.f.

### 6.4.2 Projection of hanging nodes on faces

This projection is very difficult and is different for 8-, 20- and 27-node elements and done by

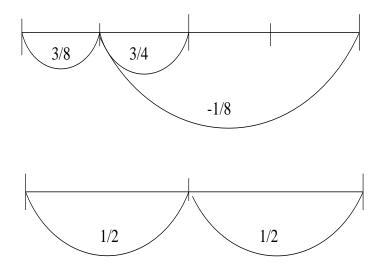

Figure 8: Projection of hanging nodes for quadratic (above) and linear elements (below).

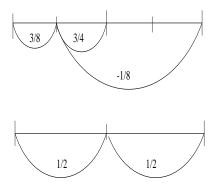

Figure 9: Numbering of the nodes for the sons.

SUBROUTINE PROHANGNODET (NEIN, NFG, W, EDGE, NE, FACE, NF, X, NN).

```
NN
        Ι
             number of nodes
        Ι
             array of node coordinates X
Х
NEIN
        Ι
             number of nodes per element
             number of edges
NE
EDGE
        Ι
             array of edges EDGE
NF
        Ι
             number of faces
FACE
        Ι
             array of faces FACE
       I/O
             preconditioned residuum vector w
```

This subroutine uses a certain ordering of the edges and nodes of the son faces j related to father face, see Figure 9.

The edges FACE(1, J) and FACE(4, J) connect a vertex of the father with the midpoint of an edge of the father and FACE(2, J) and FACE(3, J) connect edge midpoints with the face midpoint. This ordering is guaranteed during the call of div4face. The ordering of the nodes of a face depends only on the ordering of the edges. Hence, a call of getnodefa for a son face ensures that the first node is the vertex of the father, the second and fourth are midpoints of edges and the third is the midpoint of the father face. The fifth to eighth node are midpoints of the edges between first and second, second and third, third and fourth, fourth and first node.

### 6.4.3 The adjoint projector

The interpolation to hanging nodes is done by

SUBROUTINE PROHANGNODE (NEIN, NFG, W, EDGE, NE, FACE, NF, X, NN).

```
Ι
NN
             number of nodes
Х
        Ι
             array of node coordinates X
        Ι
             number of nodes per element
NEIN
        T
NF.
             number of edges
EDGE
        Ι
             array of edges EDGE
NF
        I
             number of faces
        Ι
             array of faces FACE
FACE
             preconditioned residuum vector w
       I/O
```

This subroutine uses the same orderings of the edges of the sons as projhangnodet. This subroutines calls in the cases NEIN=20 and NEIN=27

SUBROUTINE QUADINT(NFG, W, SON, VL, VM, VR)

for the quadratic interpolation of Figure 8. This subroutine is located in projhangnode.f.

## 6.5 Subroutines for applying the preconditioner

The application of the preconditioner C

$$\tilde{P}C^{-1}\tilde{P}^t\underline{r} = \underline{w}$$

is done in the

SUBROUTINE PRLOES(NN,X,NEIN,N,NEDG,EDGE,NF,FACE,A,LA,C,P,NCC,CC,LCC,KETTE,IGLOB,HIER,NHIER,W,R,V).

| NN    | I | number of nodes                                      |
|-------|---|------------------------------------------------------|
| X     | I | array of node coordinates X                          |
| NEIN  | Ι | number of nodes per element                          |
| N     | Ι | number of unknowns of the linear system              |
| NF    | I | number of faces                                      |
| FACE  | Ι | array of faces FACE                                  |
| NEDG  | I | number of edges                                      |
| EDGE  | Ι | array of edges EDGE                                  |
| Α     | I | stiffness matrix, element per element                |
| LA    | I | number of volumes and parameter NEIN                 |
| C     | Ι | main diagonal of stiffness matrix                    |
| P     | I | permutation vector for the coarse-grid nodes         |
| NCC   | Ι | number of coarse-grid nodes                          |
| CC    | I | array of the coarse-grid matrix CC                   |
| LCC   | Ι | array of the index-vector for the coarse-grid matrix |
| R     | I | residuum vector $\underline{r}$                      |
| W     | Ο | preconditioned residuum vector $\underline{w}$       |
| V     | Η | additional vector                                    |
| NHIER | Ι | length of hierarchical list                          |
| HIER  | Ι | array of the hierarchical list HIER                  |

This subroutine is located in *prloes.f.* The array C stores in the case of the BPX-preconditioner the main diagonals for all levels. For preparing this main diagonal an additional subroutine, *prevor*, is necessary. This subroutine is described in 6.6. The subroutine calls the subroutines for the preconditioniers and the subroutines for projecting hanging nodes induced by  $\tilde{P}$ .

### 6.5.1 Coarse grid solver

In the case of meshes with more nodes the absolute numbers of iterations of the pcg-method can be reduced by involving a coarse grid solver in the preconditioner. The subroutine

SUBROUTINE COARS(NEL, NEIN, SOLID, NN, X, NF, FACE, NE, EDGE, NCC, CC, LCC, N, D, H, MAX).

| NN    | Ι | number of nodes                                         |
|-------|---|---------------------------------------------------------|
| X     | I | array of node coordinates X                             |
| NEIN  | I | number of nodes per element                             |
| N     | I | number of unknowns of the linear system                 |
| NF    | I | number of faces                                         |
| FACE  | I | array of faces FACE                                     |
| NE    | I | number of edges                                         |
| EDGE  | I | array of edges EDGE                                     |
| NEL   | I | number of elements                                      |
| SOLID | I | array of elements SOLID with element stiffness matrices |
| NCC   | Ο | dimension of the coarse-grid matrix                     |
| CC    | Ο | Cholseky-decomposition of the coarse-grid matrix saved  |
|       |   | in VBX-format                                           |
| LCC   | Ο | index vector for the array CC                           |
| D     | I | main diagonal of the stiffness matrix                   |
| Н     | Η | additional vector                                       |
| MAX   | Ο | length of the array CC                                  |

computes the stiffness matrix  $A_0$  on level 0 for linear elements. Furthermore, it computes the Cholesky decomposition

$$A_0 = R_0 R_0^T (6.1)$$

and stores the matrix  $R_0$  in VBZ-format. This subroutine is located in coars.f.

### 6.5.2 Jacobi preconditioner

The Jacobi preconditioner is the simplest of all. It only consists of a multiplication of the residual vector  $\underline{r}$  with inverse  $D^{-1}$  of the main diagonal of the stiffness matrix. The condition number of  $D^{-1}K$  equals  $\mathcal{O}(h^2)$ , where K is the stiffness matrix of our global problem and h is the discretization parameter.

### 6.5.3 Yserentant preconditioner

The Yserentant preconditioner [8] is based on the hierarchy of the finite element meshes. It can be written in the form

$$C^{-1} = SS^t. (6.2)$$

Here, S is the basis transformation matrix which transfers the usual nodal basis to the h-hierarchical basis. For more details, see [1].

If we use the coarse grid solver, we get the following form:

$$C^{-1} = SA_0S^t$$
, with
$$A_0 = \begin{cases} \delta R_0R_0^t & \text{on the coarse grid} \\ I & \text{else.} \end{cases}$$

 $R_0 R_0^t$  is the Cholesky-decomposition of the coarse grid matrix  $A_0$  (6.1). The parameter  $\delta$  have been found empirically.

If we have jumping coefficients in the differential equation, a Jacobi modification of the form

$$C^{-1} = SD^{-1}S^t$$

with the main diagonal D of the stiffness matrix whose elements are scaled with the mesh-size  $h_l$  of the level l of the point it belongs to is useful. The condition number of  $C^{-1}K$  is equal to  $\mathcal{O}(h^{-1})$  in the three-dimensional case. This is an improvement in comparison to the Jacobi preconditioner, but it still cannot satisfy. For applying the Yserentant preconditioner the subroutine prloes calls

SUBROUTINE NHSTMUL (NFG, W, NHIER, HIER, NN, X)

NN I number of nodes

X I array of node coordinates X

```
W I/O preconditioned residuum vector \underline{w} NFG I degrees of freedom per node NHIER I length of hierarchical list HIER I array of the hierarchical list HIER
```

for the operation  $S^t w$  and

### SUBROUTINE NHISMUL(NFG, W, NHIER, HIER, NN, X)

| NN    | Ι   | number of nodes                                |
|-------|-----|------------------------------------------------|
| X     | I   | array of node coordinates ${\tt X}$            |
| W     | I/O | preconditioned residuum vector $\underline{w}$ |
| NFG   | I   | degrees of freedom per node                    |
| NHIER | I   | length of hierarchical list                    |
| HIER  | I   | array of the hierarchical list HIER            |

for  $S\underline{w}$ . Both subroutines are located in *nhieyser.f.* Note that the number of nodes and index for the nodal shape functions associated to this node are different. Hence, it is necessary to call *nodeglobal*. Before we can use the subroutine *prloes* for the Yserentant preconditioner one initialization step is necessary for obtaining the multiple diagonal D. This generation of the diagonal D does

### SUBROUTINE DIA3YS(NFG,N,NHIER,HIER,C,NK,SC,NEIN,X).

| NK    | Ι   | number of nodes                     |
|-------|-----|-------------------------------------|
| N     | I   | dimension of linear system          |
| X     | I   | array of node coordinates ${\tt X}$ |
| C     | I/O | main diagonal for all levels        |
| NFG   | I   | degrees of freedom per node         |
| SC    | Η   | additional vector                   |
| NHIER | I   | length of hierarchical list         |
| HIER  | I   | array of the hierarchical list HIER |
| NEIN  | I   | number of nodes per elements        |

Additionally, this subroutine does the different scalings for the level-jumps from linear to serendipity and tri-quadratic elements on level q.

### 6.5.4 BPX-Preconditioner

The BPX-preconditioner [4] is also a hierarchical preconditioner. It can be written in the form

$$w = \sum_{l=0}^{q} \sum_{i \in \mathcal{N}_l} \phi_i^l \langle r, \phi_i^l \rangle,$$

where  $\mathcal{N}_l$  is the index set of all nodes which are sons on level l or fathers having a son on this level a subset of all nodes of level l. Here

$$\langle r, v \rangle = a(u, v) - \langle f, v \rangle \ \forall v \in (H_0^1(\Omega))^d$$

defines 'the residual functional'. Note that  $\underline{r} = (\langle r, \phi_i^q \rangle)_{i=1}^{N_q}$  is given. In matrix notation, we obtain

$$\underline{w} = \sum_{l=0}^{q} \sum_{i \in \mathcal{N}_l} Q_l \begin{pmatrix} I \\ \mathbf{0} \end{pmatrix} \tilde{y}^{(l)}$$

with

$$\tilde{y}^{(l)} = (\langle r, \phi_i^l \rangle) = (I \ 0) Q_l^t \underline{r}.$$

Thus, we obtain

$$\underline{w} = \sum_{l=0}^{q} Q_{l} \begin{pmatrix} I \\ \mathbf{0} \end{pmatrix} \begin{pmatrix} I & \mathbf{0} \end{pmatrix} Q_{l}^{t} \underline{r}$$

$$= \sum_{l=0}^{q} Q_{l} \begin{pmatrix} I & \mathbf{0} \\ \mathbf{0} & \mathbf{0} \end{pmatrix} Q_{l}^{t} \underline{r}$$

$$= \sum_{l=0}^{q} Q_{l} P_{l} Q_{l}^{t} \underline{r}$$

with the projection matrix  $P_l = (p_{ij})$  from all nodes on level l onto the subset  $\mathcal{N}_l$ . The matrix  $Q_l^t$  is the transformation matrix from the usual basis of the space  $V_q$  to the space  $V_l$ . Therefore, we have for l < q

$$Q_l = Q_{q-1}^q \cdot \ldots \cdot Q_l^{l+1}$$

and

$$Q_q = I$$

with

$$(Q_{l-1}^l)_{ij} = \begin{cases} 1 & \text{(a)} & \text{if } i = j, \quad i, j = 1, 2, \dots, \mathbb{N}_{l-1} \\ \frac{1}{2} & \text{(b)} & \text{if } j = i_1 \text{ and } j = i_2, \text{ where } P^{(i)} \text{ is the midpoint between } P^{(i_1)} \text{ and } P^{(i_2)} \text{ which are the end points of an edge of a hexahedron from the mesh } \mathcal{T}_{l-1} \\ \frac{1}{4} & \text{(c)} & \text{if } j = i_k, k = 1, \dots, 4, \text{ where } P^{(i)} \text{ is the midpoint of the face with the four vertices } P^{(i_k)} \\ \frac{1}{8} & \text{(d)} & \text{if } j = i_k, k = 1, \dots, 8, \text{ where } P^{(i)} \text{ is the midpoint of the volume with the eight vertices } P^{(i_k)} \\ 0 & \text{else.} \end{cases}$$

$$(6.3)$$

We introduce

$$\tilde{Q}_l = Q_l P_l$$

and

$$Q_l^{l-1} = (Q_{l-1}^l)^t$$
.

Then, we can write

$$\tilde{Q}_l = Q_{q-1}^q \cdot \dots \cdot Q_{l+1}^{l+2} \tilde{Q}_l^{l+1}$$

with

$$(\tilde{Q}_{l-1}^{l})_{ij} = \begin{cases} 1 & \text{(a) in (6.3) and node in } \mathcal{N}_{l} \\ \frac{1}{2} & \text{(b) in (6.3) and nodes in } \mathcal{N}_{l} \\ \frac{1}{4} & \text{(c) in (6.3) and nodes in } \mathcal{N}_{l} \\ \frac{1}{8} & \text{(d) in (6.3) and nodes in } \mathcal{N}_{l} \\ 0 & \text{else.} \end{cases}$$

$$(6.4)$$

Hence, we can determine w using the following Horner-scheme like algorithm.

- Set  $y^{(q)} := \underline{r}$ .
- For l = q 1, ..., 1 do  $y^{(l-1)} = Q_l^{l-1} y^{(l)}$

endfor.

• Set  $z_0 := y_0$ 

• for  $l = 1, \ldots, q$  do

$$z^{(l)} := P_l y^{(l)} + Q_{l-1}^l z^{(l-1)}$$
(6.5)

endfor.

• Set  $w = z^{(q)}$ .

In the case of jumping coefficients in the differential equation a Jacobi modification is helpful. This modification has the form

$$\tilde{P}_l = P_l \hat{D}^{-1} \tag{6.6}$$

where  $\hat{D}$  is the extracted main diagonal of the stiffness matrix corresponding to  $V_l$ . Its elements are scaled with the mesh size  $h_i$  of the zone i of the point it belongs to.

Note that for a node  $j \notin \mathcal{N}_l$ 

$$(Q_{l-1}^l y^{(l-1)})_j = (y^{(l-1)})_j$$

and

$$(P_l y^{(l)})_j = 0$$

are valid, i.e. the application of  $Q_{l-1}^l$  does not change the value on the j-th coordinate, and with (6.5) we have

$$(z^{(l-1)})_j = (z^{(l)})_j.$$

Hence, we introduce the following data structure. On level l only nodes of  $\mathcal{N}_l$ ) obtain a memory place in the vector  $\tilde{y}^{(l)}$ , part of  $y^{(l)}$ .

For applying the BPX-preconditioner the subroutine *prloes* calls the subroutines *nhstmulbpx* and *nhismulbpx*. Both routines are located in the file *hiebpx.f.* 

SUBROUTINE NHSTMULBPX(NFG,N,W,NHIER,HIER,M,NN,X)

| NN    | I   | number of nodes                                |
|-------|-----|------------------------------------------------|
| N     | I   | dimension of linear system                     |
| X     | I   | array of node coordinates X                    |
| W     | I/O | preconditioned residuum vector $\underline{w}$ |
| NFG   | I   | degrees of freedom per node                    |
| M     | Η   | additional vector 47                           |
| NHIER | I   | length of hierarchical list                    |
| HIER  | I   | array of the hierarchical list HIER            |

### SUBROUTINE NHISMULBPX (NFG, N, W, NHIER, HIER, M, NN, X)

| Ι   | number of nodes                                |
|-----|------------------------------------------------|
| I   | dimension of linear system                     |
| Ι   | array of node coordinates X                    |
| I/O | preconditioned residuum vector $\underline{w}$ |
| Ι   | degrees of freedom per node                    |
| Η   | additional vector                              |
| Ι   | length of hierarchical list                    |
| I   | array of the hierarchical list HIER            |
|     | I<br>I<br>I/O<br>I<br>H                        |

The first routine does the operation  $y^{(l)} = Q_l^t \underline{r}$ , the second  $\sum Q_l P_l y^{(l)}$  (using  $\tilde{y}^{(l)}$  only). Note that the number of nodes and index for the nodal shape function associated to this node are different in all levels. In the finest level, the index is stored in last entry of the array X, see 2.2.4. The management of the nodes of the coarser levels is described in 6.3.

Before we can use the subroutine *prloes* for the BPX preconditioner some initialization steps are necessary. The first one consists on storing the information of the numbers of the nodes in preceding levels, the second on obtaining the scaling factors for the main diagonals in the levels  $l, l = 1, \ldots, q$ .

• For the first step, we have implemented

SUBROUTINE NHIE3BPX(N, NHIER, HIER, NN, MFR, MTO, X, NEIN).

| N     | Ι   | dimension of linear system          |
|-------|-----|-------------------------------------|
| X     | I   | array of node coordinates X         |
| NN    | I   | number of nodes                     |
| MFR   | Н   | additional vector                   |
| OTM   | Η   | additional vector                   |
| NHIER | I   | length of hierarchical list         |
| HIER  | I/O | array of the hierarchical list HIER |
| NEIN  | I   | number of nodes per elements        |

This subroutine is located in *hiemul.f.* For repeating parts of the program, two simple subroutines, *help2bpx* and *help3bpx* are used.

• For the second step, we have

SUBROUTINE NDIA2BPX (NFG, N, NHIER, HIER, C, NN, SC, X, NEIN).

| NN    | Ι   | number of nodes                            |
|-------|-----|--------------------------------------------|
| N     | I   | dimension of linear system                 |
| X     | I   | array of node coordinates $\boldsymbol{X}$ |
| C     | I/O | main diagonal for all levels               |
| NFG   | Ι   | degrees of freedom per node                |
| SC    | Η   | additional vector                          |
| NHIER | I   | length of hierarchical list                |
| HIER  | I   | array of the hierarchical list HIER        |
| NEIN  | I   | number of nodes per elements               |
|       |     |                                            |

This subroutine generates the all level main diagonal. From

$$\frac{a(\phi_j^l,\phi_j^l)}{a(\phi_j^{l-1},\phi_j^{l-1})} = \frac{1}{2}$$

for nodal basis functions  $\phi_j^l$  and  $\phi_j^{l-1}$  associated to the same node for linear elements on Levels l and l-1, we obtain the scaling factor  $\frac{1}{2}$  for the 'jump' between two linear levels. Between the serendipity elements and linear elements on the same level, this factor is  $\frac{49}{30}$ . Furthermore, this factor is  $\frac{28}{75}$  between linear and tri-quadratic elements on the same level. This subroutine is located in *hiedia.f* 

As in the case of the Yserentant preconditioner (6.2), a coarse grid solver ivar=5 can be included. The subroutines COARS\_FOR and COARS\_BACK located in *hiecoars.f* are auxiliary routines for the application of the coarse-grid solver in case of the BPX-preconditioner.

### 6.5.5 An example for understanding the preconditioniers

Consider now the simple one-dimensional example of Figure 10. The number above the edges are the node numbers j, the numbers below are the memory places in the global vector, saved in X(NDIM+NDOF+1,J), which we denote in this subsection for simplicity by MP(J). The entries of this array are written

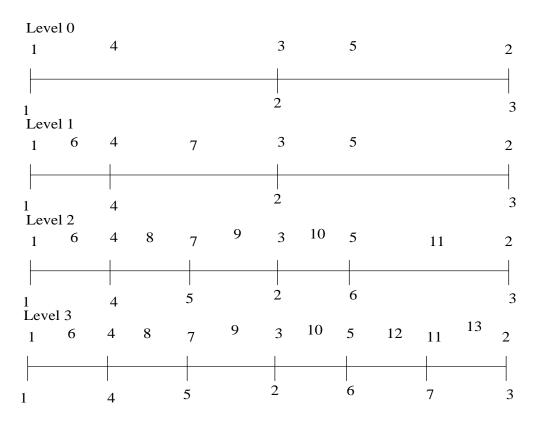

Figure 10: Example for understanding the BPX-preconditioner.

in the following table.

We have for linear elements 3 and for quadratic elements 4 level-hops, the coarsest one is from level 0 to 1. For the Yserentant-preconditioner, the beginning of the hierarchical list looks as in the following table. Informations in brackets are informations of this node.

| IH       | 1  | 2  | 3   | 4  | 5   | 6  |    | 7  | 8  | 9  |    |  |
|----------|----|----|-----|----|-----|----|----|----|----|----|----|--|
| HIER(IH) | (4 | 0  | -2) | (1 | 0   | 0) |    | (3 | 0  | 0) |    |  |
| IH       | 10 | 11 | 12  | 13 | 3 1 | 14 | 15 |    | 16 | 17 | 18 |  |
| HIER(IH) | (5 | 0  | -2) | (3 | 3   | 0  | 0) |    | (2 | 0  | 0) |  |

The node 4 has 2 fathers (HIER(3)=-2), the nodes 1 (HIER(4)=1) and 3 (HIER(7)=3), the node 5 has the two fathers 3 and 2. The remaining entries are only needed for the BPX-preconditioner.

We explain now how we obtain these entries. Only the node 4 is new in level 1 and has the two fathers node 1 and node 2. In level 2, the nodes 5 with the fathers node 2 and node 3, and 7 with the fathers node 2 and node 4 are sons. The node 11, new in level 3, has the fathers node 2 and node 5. The remaining nodes are only introduced for quadratic elements. In matrix representation, the BPX-preconditioner looks as follows. We have

$$Q_3^2 = \begin{pmatrix} 0 \\ 0 \\ I_6 \frac{1}{2} \\ 0 \\ 0 \\ \frac{1}{2} \end{pmatrix}, \ Q_2^1 = \begin{pmatrix} 0 & 0 \\ I_4 \frac{1}{2} & \frac{1}{2} \\ 0 & \frac{1}{2} \\ \frac{1}{2} & 0 \end{pmatrix}$$

and

$$Q_1^0 = \begin{pmatrix} I_3 & \frac{1}{2} \\ I_0 & 0 \end{pmatrix}$$

as the basis-transformation matrices between the levels l and l-1. The node 2 (memory place 3) has on level 1 no son, the node 1 (1) has no son on level 2, and the nodes 1(1), 3 (2), 4 (4) and 7 (5) have on level 3 no sons. Therefore,

for the matrices  $P_l$ , we obtain

$$P_0 = I_3$$
 ,  $P_1 = \begin{pmatrix} 1 & & \\ & 1 & \\ & & 0 \\ & & & 1 \end{pmatrix}$ ,  $P_2 = \begin{pmatrix} 0 & & \\ & I_5 \end{pmatrix}$  and  $P_3 = \begin{pmatrix} \mathbf{0}_2 & & \\ & 1 & \\ & & \mathbf{0}_2 \\ & & & I_2 \end{pmatrix}$ .

Consider now the certain levels. The numbers in brackets are the corresponding memory places for each node.

### • Level 3:

The nodes 2 (3), 5 (6) and 11 (7) need a memory place. The nodes 2 and 5 exist in a coarser level and get then the memory places 8 and 9.

#### • Level 2:

The nodes 2 (8), 3 (2), 4 (4), 5 (9) and 7 (5) need a memory place. They have from MP(I) ( for the nodes 3, 4 and 7) or from finer levels (nodes 2 and 5) their memory places. The nodes 2, 3 and 4 are fathers and exist in a coarser level. Then, they obtain the memory places 12, 10 and 11.

### • Level 1:

The nodes 1 (1), 3 (10) and 4 (11) have memory places. The nodes 1 and 3 have in a coarser level the memory places 13 and 14.

### • Level 0:

All nodes, 1 (13), 2 (12) and 3 (14), have memory places.

In the hierarchical list, these informations of the nodes on level l and level l-1 are stored. We obtain for the array HIER the entries

This list is a code of the operation for the BPX-preconditioner. Now, we describe the code in this example. We have NN=13, but N=7. Hence, we have

to subtract 6 = 13 - 7 from each entry of the hierarchical list greater than 13. For the lower entries j we have to determine MP(J) (6.7), which gives the memory places in the global vectors. The steps

$$\underline{w}_8 = \underline{w}_3 + \frac{1}{2}\underline{w}_7,$$

$$\underline{w}_9 = \underline{w}_6 + \frac{1}{2}\underline{w}_7$$

for level 3,

$$\underline{w}_{10} = \underline{w}_2 + \frac{1}{2}(\underline{w}_9 + \underline{w}_5),$$

$$\underline{w}_{11} = \underline{w}_4 + \frac{1}{2}\underline{w}_5,$$

$$\underline{w}_{12} = \underline{w}_8 + \frac{1}{2}\underline{w}_9$$

for level 2,

$$\underline{w}_{13} = \underline{w}_1 + \frac{1}{2}\underline{w}_{11},$$

$$\underline{w}_{14} = \underline{w}_{10} + \frac{1}{2}\underline{w}_{11}$$

for level 1 forwards and

$$\underline{w}_{11} = \underline{w}_{11} + \frac{1}{2}(\underline{w}_{13} + \underline{w}_{14}), 
 \underline{w}_{1} = \underline{w}_{1} + \underline{w}_{13}, 
 \underline{w}_{10} = \underline{w}_{10} + \underline{w}_{14}$$

for level 1,

$$\underline{w}_9 = \underline{w}_9 + \frac{1}{2}(\underline{w}_{10} + \underline{w}_{12}),$$

$$\underline{w}_5 = \underline{w}_5 + \frac{1}{2}(\underline{w}_{11} + \underline{w}_{10}),$$

$$\underline{w}_4 = \underline{w}_4 + \underline{w}_{11},$$

$$\underline{w}_8 = \underline{w}_8 + \underline{w}_{12},$$

$$\underline{w}_2 = \underline{w}_2 + \underline{w}_{10}$$

for level 2,

$$\underline{w}_7 = \underline{w}_7 + \frac{1}{2}(\underline{w}_8 + \underline{w}_9), 
\underline{w}_3 = \underline{w}_3 + \underline{w}_8, 
\underline{w}_6 = \underline{w}_6 + \underline{w}_9$$

level 3 backwards are done by this hierarchical list.

### 6.6 Further subroutines

### **6.6.1** Parameters of stave

SUBROUTINE STAVE(U,NEIN,EDGE,NE,FACE,NF,X,NN,DIR, NDIR,H,KETTE,IGLOB)

U O solution vector uI number of unknowns per element NEIN NF Ι number of faces FACE Ι array of faces FACE Ι NEnumber of edges Ι array of edges EDGE **EDGE** NN Ι number of nodes array of node coordinates X X Ι number of Dirichlet faces NDIR Ι DIR the Dirichlet data DIR Н Η additional vector

This subroutine copies the function values from the array X of node coordinates and values, see 2.2.4, to the vector U as a good initial vector for the PCG-method. Furthermore, the Dirichlet boundary conditions are build in. This procedure is located in *stave.f.* 

### **6.6.2** Parameters of ppcgm

```
SUBROUTINE PPCGM(NK, KOOR, NEIN, N, NEDG, EDGE, NF, FACE, A, LA, C, B, X, EPS, IT, R, W, S, V, NCC, P, CC, LCC, KETTE, IGLOB, NHIER, HIER)
```

| U     | O   | solution vector $u$                                  |
|-------|-----|------------------------------------------------------|
| NF    | I   | number of faces                                      |
| FACE  | I   | array of faces FACE                                  |
| NEDG  | I   | number of edges                                      |
| EDGE  | I   | array of edges EDGE                                  |
| NK    | I   | number of nodes                                      |
| KOOR  | I   | array of node coordinates KOOR                       |
| NEIN  | I   | number of unknowns per element                       |
| N     | I   | dimension of the linear system                       |
| Α     | I   | stiffness matrix, element-wise stored                |
| В     | I   | right hand side                                      |
| C     | I   | main diagonal of stiffness matrix                    |
| R     | Η   | additional vector                                    |
| S     | Η   | additional vector                                    |
| V     | Η   | additional vector                                    |
| W     | Η   | additional vector                                    |
| P     | Η   | additional vector                                    |
| NCC   | I   | number of coarse-grid nodes                          |
| CC    | I   | array of the coarse-grid matrix CC                   |
| LCC   | I   | array of the index-vector for the coarse-grid matrix |
| EPS   | I   | relative accuracy epsilon                            |
| IT    | I/0 | maximal number of iterations                         |
| LA    | I   | number of volumes and NEIN                           |
| NHIER | I/O | length of hierarchical list                          |
| HIER  | I/O | array of the hierarchical list HIER                  |

This subroutine solves the linear system

$$A\underline{u} = \underline{b},$$

where the matrix A is stored element-wise using the pre-conditioned conjugate gradient method. This procedure is located in ppcgm.f.

### **6.6.3** Parameters of prevor

```
SUBROUTINE PREVOR(NK,N,A,LA,C,EDGE,NCC,P,CC,LCC, KETTE,IGLOB,V,IPOD,NHIER,HIER,NEIN,X)
```

| EDGE  | I   | array of edges EDGE                                  |
|-------|-----|------------------------------------------------------|
| NK    | I   | number of nodes                                      |
| X     | I   | array of node coordinates X                          |
| NEIN  | I   | number of unknowns per element                       |
| N     | I   | dimension of the linear system                       |
| Α     | I   | stiffness matrix, element-wise stored                |
| C     | I   | main diagonal of stiffness matrix                    |
| V     | Н   | additional vector                                    |
| P     | O   | permutation vector for the coarse-grid nodes         |
| NCC   | I   | number of coarse-grid nodes                          |
| CC    | I   | array of the coarse-grid matrix CC                   |
| LCC   | I   | array of the index-vector for the coarse-grid matrix |
| IPOD  | Ο   | marking for errors                                   |
| LA    | I   | number of volumes and NEIN                           |
| NHIER | I/O | length of hierarchical list                          |
| HIER  | I/O | array of the hierarchical list HIER                  |

This subroutine does the described initialization steps for the BPX- and Yserentant preconditioner. This procedure is located in *prevor.f.* 

### **6.6.4** Parameters of axmebe

SUBROUTINE AXMEBE(ADD, NEL, NEO, EL, N, U, Y, X)

ADD Ι character variable for kind of multiplication Ι NEL number of elements Ι array of node coordinates X Χ NEO Ι number of unknowns per element Ι N dimension of A and the vectors U Ι input vector  $\underline{u}$ Y output vector yΟ EL Ι stiffness matrix A, element-wise stored

This subroutine does the multiplication

$$y = A\underline{u}$$

in the case of ADD='0' and

$$\underline{y} = \underline{y} + A\underline{u}$$

in the case of ADD='+', if the matrix is stored by the element stiffness matrices  $A_{el}$ . This subroutine is located in *axmebe.f.* Note, that

$$A = \sum_{Elements} L_{el}^t A_{el} L_{el}. \tag{6.8}$$

This multiplication is done by the 3 operations of (6.8).

• SUBROUTINE VDPERM(N,X,Y,P) and SUBROUTINE VDOUTELVAL(N,NDOF,X,Y,EL) do the multiplication

$$x = L_{el}u$$
.

• SUBROUTINE SMAMVEKD(N,Y,A,X) does the matrix vector multiplication

$$\underline{y}_{el} = A_{el}\underline{x}.$$

• The subroutine fakku, see 5.2.3, does

$$\underline{y} = \sum L_{el}^t \underline{y}_{el}.$$

The subroutines vdperm and vdoutelval are located in vdperm.

### 6.6.5 Subroutines located in value.f

The subroutine *backutox* saves the solution from the solution vector **U** back to the array of node coordinates **X**. Note, that for linear and serendipity elements not each existing node has a shape function associated to this node. The

SUBROUTINE VALUE(NVOL, SOLID, NF, FACE, NE, EDGE, NK, X, NEIN, PHI)

| NF      | I      | number of faces                                     |
|---------|--------|-----------------------------------------------------|
| FACE    | I      | array of faces FACE                                 |
| NE      | I      | number of edges                                     |
| EDGE    | I      | array of edges EDGE                                 |
| NK      | I      | number of nodes                                     |
| X       | I/O    | array of node coordinates ${\tt X}$                 |
| ATTITAT |        |                                                     |
| NEIN    | Ι      | number of unknowns per element                      |
| NVOL    | I<br>I | number of unknowns per element<br>number of volumes |
|         | _      | ±                                                   |

determines the solution on these nodes.

## 6.7 Tree structure

Tree substructures of subroutines marked with the symbol  $\ast$  are described before in the list.

| 6.7.1 CHGHIER                                                                                                    | 6.7.6 PPCGM                                                                                                    |  |  |  |  |
|----------------------------------------------------------------------------------------------------|----------------------------------------------------------------------------------------------------|--|--|--|--|
| CHGHIER                                                                                                    | PPCGM  ←→ PREVOR                                                                                                    |  |  |  |  |
| 6.7.2 HIERANF HIERANF                                                                                                    | $\begin{array}{c} \hookrightarrow \text{NHIE3BPX} \\ \hookrightarrow \text{HELP2BPX} \\ \hookrightarrow \text{HELP3BPX} \\ \hookrightarrow \text{NDTA2BPX} \end{array}$                                       |  |  |  |  |
| <pre></pre>                                                                                                    | → DIA3YS  → NODEGLOBAL*  → AXMEBE                                                                                                    |  |  |  |  |
| $\begin{array}{ll} \textbf{6.7.3} & \texttt{HANGNOD} \\ \\ \texttt{HANGNOD} \\ & \hookrightarrow \texttt{EDORTOFA}* \end{array}$ | <pre></pre>                                                                                                    |  |  |  |  |
| 6.7.4 KORREDG<br>KORREDG                                                                                                    | $\hookrightarrow$ PRLOES $\hookrightarrow$ PROJHANGNODBPX1 $\hookrightarrow$ NODEGLOBAL* $\hookrightarrow$ PROJHANGNODET $\hookrightarrow$ NODEGLOBAL* $\hookrightarrow$ GETNODEFA* $\hookrightarrow$ NHSTMUL |  |  |  |  |
| 6.7.5 STAVE  STAVE $\hookrightarrow$ GETNODEFA*                                                                                  | <pre></pre>                                                                                                    |  |  |  |  |
| <ul> <li>→ DVALUE</li> <li>→ NODEGLOBAL*</li> <li>→ PROJHANGNODE*</li> </ul>                                                     | $\hookrightarrow$ NHISMULBPX $\hookrightarrow$ PROJHANGNODE $\hookrightarrow$ NODEGLOBAL* $\hookrightarrow$ QUADINT                                                                                           |  |  |  |  |

 $\hookrightarrow$  GETNODEFA\*

 $\hookrightarrow {\tt COARS\_FOR}$ 

 $\hookrightarrow {\tt COARS\_BACK}$ 

 $\hookrightarrow {\tt ZWISCH}$ 

6.7.8 BACKUTOX

BACKUTOX COARS

 $\hookrightarrow {\tt QUAD\_TO\_LIN}$ 

 $\hookrightarrow$  NUMBER3D

 $\hookrightarrow \mathtt{NODEGLOBAL}*$ 

### **6.7.7** VALUE

VALUE

 $\hookrightarrow {\tt DOMASTERVAL}*$ 

## 7 Error estimation

### 7.1 Error estimator

For a given numerical solution  $u_h$ , an estimate about the error  $u - u_h$  is needed. We have implemented a Zienciewicz-Zhu error estimator, [5]. For this estimator, we need two tools, the gradient jump along faces, e.g. for (1.1)

$$jump(Face, u) = \int_{Face} \left[ (\nabla u)^t A(x) n \right]^2 ds$$
 (7.1)

where n denotes the normal vector and [v] the jump of v along this face, and residuum in the element, e.g. for (1.1)

$$res(Element, u) = \int_{Element} (Lu - f)^2 dx.$$
 (7.2)

Both integrals are estimated by a simple midpoint rule

$$\int_{E} f(x) dx \approx \text{meas}(E) f(x_m), \tag{7.3}$$

where  $x_m$  denotes the midpoint of E. These integrals and the needed derivatives are calculated by *efromu*. Here, second derivatives on the elements are required. In the appendix A, we describe the algorithm in order to compute the second derivatives using the Jacobians and the first and second derivatives of the form functions. The subroutine *errorest* does the calculation of the error estimator and marks all elements. We will describe both routines in the next subsections.

## 7.2 Description of efromu

SUBROUTINE EFROMU(NFG, N2DIM, NN, U, X, NVOL, NEIN, SOLID, NE, EDGE, NF, FACE, NDIR, DIR, NNEUM, NEUMW, NMAX, NMATE, RMATE, EST, E, XU, DN, PHI, T, D2, T2, H)

NN I number of nodes

X I pointer to array of node coordinates X

NVOL I number of volumes

NEIN I number of unknowns per element

```
SOLID
            array of solids SOLID
NE
            number of edges
            array of edges EDGE
EDGE
        Ι
NF
            number of faces
FACE
        Ι
            array of faces FACE
NDIR
            number of Dirichlet b.c.
DIR
        Ι
            array of Dirichlet b.c.DIR
            number of Neumann b.c.
NNEUM
NEUMW
        Ι
            array of Neumann b.c.NEU
NMATE
            number of material
NMAX
            number of material informations
        Ι
            array of materials MAT
RMATE
Ε
           integrals (7.1) and measures for each face
EST
            integrals (7.2) for each volume
            degrees of freedom
NFG
        Ι
            additional vector
Η
N2DIM
            number of unknowns per face
        Ι
            additional vector
DN
        Η
            additional vector
PHI
        Η
Τ
        Η
            additional vector
D2
        Η
            additional vector
T2
        Η
            additional vector
```

This subroutine determines the integrals (7.1) and (7.2) by the midpoint rule (7.3). In the array EST only the values of the integral (7.2) are saved. For E, we have the data structure E(NFG+1,\*), because for (1.2) relation (7.1) is a integral for each component of the vector  $\underline{u}$ . This information is saved on positions  $2, \ldots, 1+$ NFG. On the first position of E, we save for each face F

$$E(1, F) = \sum_{\text{Volumes with } F} \text{meas}(Volume).$$

This subroutine is located in *efromu.f.* 

## 7.3 Description of errorest

SUBROUTINE ERROREST(NFG,NVOL,NEIN,SOLID,NF,FACE, E,EREST,ERROUT,X)

```
Χ
          Ι
               pointer to array of node coordinates X
NVOL
          Ι
               number of volumes
          Ι
               number of unknowns per element
NEIN
         I/O
               array of solids SOLID
SOLID
NF
          Ι
               number of faces
FACE
         I/O
               array of faces FACE
          Ι
               integrals (7.1) and measures for each face
Ε
EREST
          Ι
               integrals (7.2) for each volume
          Ι
NFG
               degrees of freedom
ERROUT
          O
               total error
```

This subroutine calculates the error estimator. It is possible to choose between a face oriented error estimator without estimating the residuum and an element oriented error estimator which estimates residuum and gradient jumps over all faces. In the first case the marking for subdividing a face i is done by FACE(10, I)=1, in the second case for subdividing a volume j by SOLID(1, j)<0. The subroutine is located in *efromu.f.* 

### 7.4 Tree structures

Tree substructures of subroutines marked with the symbol \* are described before in the list.

| EFROMU                               | $\hookrightarrow$ DET3 $*$           |
|--------------------------------------|--------------------------------------|
| $\hookrightarrow$ GETMATERIAL*       | $\hookrightarrow \mathtt{CROSSPRO}$  |
| $\hookrightarrow$ NODEGLOBAL*        | $\hookrightarrow$ DETER22            |
| $\hookrightarrow$ MATTMUL*           | $\hookrightarrow$ GETNODEFA*         |
| $\hookrightarrow$ GETNODEU*          | $\hookrightarrow \mathtt{RANDKOOR}*$ |
| $\hookrightarrow$ SOLV33T*           |                                      |
| $\hookrightarrow {\tt DOMASTERVAL}*$ |                                      |
| $\hookrightarrow$ XMASTER*           | ERROREST                             |
| $\hookrightarrow$ SOLV33             |                                      |

| Nodes | Elements | Faces | Time for | Solver |       | Error     | $\operatorname{Error} N$ |
|-------|----------|-------|----------|--------|-------|-----------|--------------------------|
|       |          |       | Assem    | Iter.  | Time  |           |                          |
| 27    | 1        | 6     | 0.000    | 3      | 0.000 | 1.3E+04   | 1.E + 05                 |
| 125   | 8        | 42    | 0.008    | 8      | 0.000 | 1.8E + 03 | 3.E + 04                 |
| 413   | 29       | 150   | 0.023    | 11     | 0.008 | 5.7E + 02 | 2.E + 04                 |
| 673   | 57       | 258   | 0.027    | 12     | 0.012 | 4.9E + 01 | 3.E + 03                 |
| 1053  | 85       | 402   | 0.027    | 11     | 0.020 | 2.9E+01   | 2.E + 03                 |
| 2025  | 169      | 786   | 0.086    | 13     | 0.059 | 1.5E+01   | 2.E + 03                 |
| 2897  | 260      | 1146  | 0.094    | 13     | 0.094 | 5.8E+00   | 8.E + 02                 |
| 3163  | 288      | 1254  | 0.031    | 15     | 0.117 | 2.3E+00   | 3.E + 02                 |
| 4115  | 386      | 1638  | 0.098    | 15     | 0.156 | 2.4E+00   | 4.E + 02                 |
| 4577  | 428      | 1818  | 0.047    | 15     | 0.176 | 7.2E-01   | 1.E + 02                 |
| 5873  | 533      | 2322  | 0.109    | 14     | 0.227 | 5.1E-01   | 1.E + 02                 |

Table 30: Refinement history for layer3.

## 8 Numerical examples

We will give some numerical test examples. All examples are discretized with serendipity elements, e.g. NEIN=20. The linear system is solved with the BPX-preconditioner. The relative accuracy in the preconditioned energy norm is  $10^{-2}$ , and the initial vector in the PCG-method is the solution of the preceding levels. Hence, this accuracy is enough.

## 8.1 Layer3

The first example considers a boundary layer for the convection- diffusion equation. More precisely, we solve

$$-\epsilon \triangle u + u = 1 \text{ in } \Omega = (0, 1)^3,$$

$$u = 0 \text{ on } x = 0, y = 0, z = 0,$$

$$\frac{\partial u}{\partial n} = 0 \text{ on } x = 1, y = 1, z = 1.$$

After 13 steps of refinement we get the mesh of Figure 11. The coarse mesh consists of the cube  $(0,1)^3$ . The vertex (0,0,0) is not visible. The refinement history is displayed in Table 30.

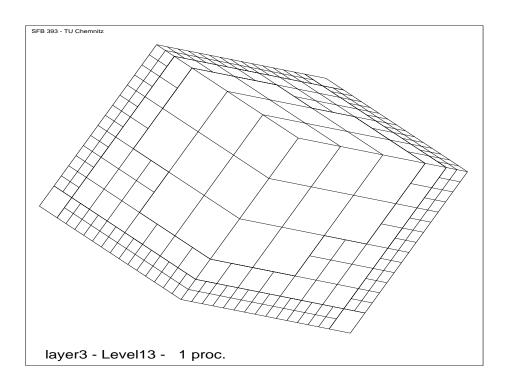

Figure 11: Layer3 after 13 refinements.

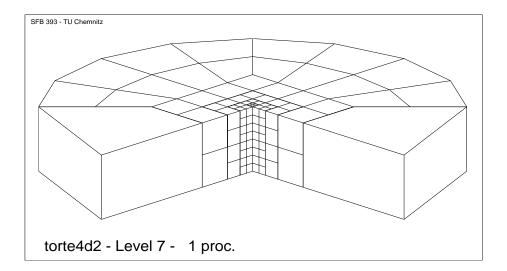

Figure 12: Torte4d2 after 13 refinements.

### 8.2 Torte4d2

The second example considers a layer near an non-convex edge. More precisely, we solve

$$-\Delta u = 0 \text{ in } \Omega,$$
  
$$u = 100 \text{ on } \Gamma_1.$$

The domain  $\Omega$  is in cylinder coordinates  $(r, \phi, z)$  the domain  $(0, 3) \times (0, \frac{3}{2}\pi) \times (0, 1)$ ,  $\Gamma_1 = \partial \Omega$ .

After 13 steps of refinement we get the mesh of Figure 12. The refinement history is displayed in Table 31.

### 8.3 Ct01

The last example considers the Lamé-equation (1.2) in the domain  $\Omega = (0,2) \times (0,1) \times (0,4)$ , and the boundary conditions  $\partial \Omega_1^i = (0,1) \times (0,1) \times \{0\}$  for  $i=1,\ldots,3$  and  $\partial \Omega_2^{(3)} = (0,2) \times (0,1) \times \{4\}$  with  $g^{(3)} = 1000$ . The coarse mesh consists of 8 cubes of size 1. The point (2,1,4) is not visible. After 5 steps of refinement we get the mesh of Figure 13. The refinement history is displayed in Table 32.

| Nodes | Elements | Faces | Time for | Solver |       | Error     | $\operatorname{Error} N$ |
|-------|----------|-------|----------|--------|-------|-----------|--------------------------|
|       |          |       | Assem    | Iter.  | Time  |           |                          |
| 141   | 9        | 41    | 0.008    | 3      | 0.000 | 1.3E+02   | 3.E+03                   |
| 239   | 16       | 77    | 0.008    | 5      | 0.000 | 2.2E + 01 | 6.E + 02                 |
| 501   | 37       | 177   | 0.023    | 7      | 0.004 | 1.4E + 01 | 6.E + 02                 |
| 583   | 44       | 209   | 0.008    | 7      | 0.004 | 2.9E + 00 | 1.E + 02                 |
| 1079  | 86       | 401   | 0.043    | 8      | 0.020 | 1.8E + 00 | 1.E + 02                 |
| 1227  | 100      | 461   | 0.016    | 8      | 0.020 | 5.9E-01   | 5.E+01                   |
| 2037  | 170      | 777   | 0.070    | 10     | 0.047 | 3.8E-01   | 4.E + 01                 |
| 2527  | 219      | 977   | 0.051    | 10     | 0.066 | 3.6E-01   | 5.E+01                   |
| 2757  | 240      | 1069  | 0.023    | 8      | 0.059 | 1.2E-01   | 2.E+01                   |
| 3613  | 310      | 1397  | 0.070    | 11     | 0.105 | 7.6E-02   | 1.E + 01                 |
| 4647  | 415      | 1821  | 0.105    | 12     | 0.164 | 7.4E-02   | 1.E + 01                 |
| 5533  | 492      | 2169  | 0.078    | 9      | 0.148 | 2.3E-02   | 5.E+00                   |
| 6057  | 534      | 2369  | 0.047    | 9      | 0.164 | 1.5E-02   | 4.E + 00                 |

Table 31: Refinement history for Torte4d2.

| Nodes | Elements | Faces | Time for | Solver |       | Error     | $\text{Error} \cdot N$ |
|-------|----------|-------|----------|--------|-------|-----------|------------------------|
|       |          |       | Assem    | Iter.  | Time  |           |                        |
| 135   | 8        | 38    | 0.023    | 40     | 0.020 | 4.9E + 06 | 4.E + 08               |
| 233   | 15       | 74    | 0.023    | 44     | 0.055 | 2.3E+06   | 3.E + 08               |
| 495   | 36       | 174   | 0.086    | 51     | 0.195 | 7.9E + 05 | 2.E + 08               |
| 989   | 78       | 366   | 0.160    | 57     | 0.477 | 2.3E + 05 | 7.E + 07               |
| 1947  | 162      | 742   | 0.293    | 60     | 1.082 | 7.0E + 04 | 3.E + 07               |
| 4283  | 372      | 1666  | 0.742    | 65     | 2.801 | 2.1E+04   | 2.E + 07               |
| 8205  | 722      | 3214  | 1.246    | 34     | 3.059 | 1.3E + 04 | 2.E + 07               |

Table 32: Refinement history for Ct01.

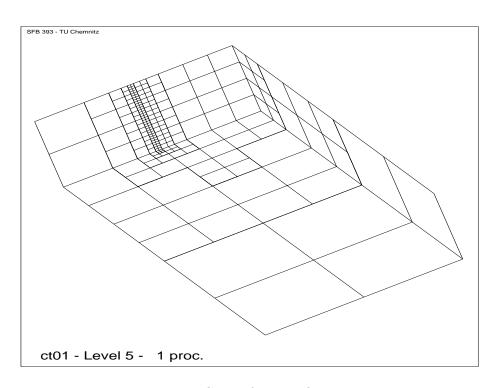

Figure 13: Ct01 after 5 refinements.

# A Computing Second Derivatives $\nabla \nabla^{\top} u$

### A.1 Notations

Coordinates in the reference element:  $\hat{x} \in \hat{\square}$ ,  $\hat{x} = (\hat{x}_1, \hat{x}_2, \hat{x}_3)^{\top}$ Coordinates in the world element:  $x \in \square$ ,  $x = (x_1, x_2, x_3)^{\top}$ Hexahedral elements with  $n_e \in \{8, 20, 27\}$  nodes  $x^k$   $(k = 1, ..., n_e)$ Mappings:

$$\varphi: \hat{\square} \to \square, \quad x = \varphi(\hat{x}) = \sum_{k=1}^{n_e} \varphi^k(\hat{x}) x^k, \quad T = \left(\frac{\partial x_i}{\partial \hat{x}_j}\right)_{i,j}$$
 (A.1)

$$\hat{\varphi}: \Box \to \hat{\Box}, \quad \hat{x} = \hat{\varphi}(x) = \varphi^{-1}(x), \quad \hat{T} = T^{-1} = \left(\frac{\partial \hat{x}_i}{\partial x_j}\right)_{i,j}$$
 (A.2)

$$\frac{\partial}{\partial \hat{x}_j} x = \sum_{k=1}^{n_e} \frac{\partial \varphi^k(\hat{x})}{\partial \hat{x}_j} x^k, \qquad \text{(column } j \text{ of } T\text{)}$$

Function(s): u(x) or  $[u_1(x), u_2(x), u_3(x)]^{\top}$ , evaluated for node points:  $u_s^k = u_s(x^k), k = 1, \ldots, n_e$ .

$$u(x) = \sum_{k=1}^{n_e} \varphi^k(\hat{x}) u^k, \text{ with } \hat{x} = \varphi^{-1}(x)$$
(A.3)

$$\hat{\nabla}u = \left(\frac{\partial u}{\partial \hat{x}_i}\right)_i = \left(\sum_{k=1}^{n_e} \frac{\partial \varphi^k(\hat{x})}{\partial \hat{x}_i} u^k\right)_i \tag{A.4}$$

$$\nabla u = \left(\frac{\partial u}{\partial x_j}\right)_j = \left(\sum_{i=1}^3 \frac{\partial u}{\partial \hat{x}_i} \frac{\partial \hat{x}_i}{\partial x_j}\right)_j = T^{-\top} \hat{\nabla} u \tag{A.5}$$

$$\hat{H}(u) = \hat{\nabla}\hat{\nabla}^{\top}u = \left(\frac{\partial^2 u}{\partial \hat{x}_i \partial \hat{x}_j}\right)_{i,j} = \left(\sum_{k=1}^{n_e} \frac{\partial^2 \varphi^k(\hat{x})}{\partial \hat{x}_i \partial \hat{x}_j} u^k\right)_{i,j} \tag{A.6}$$

$$H(u) = \nabla \nabla^{\top} u = \left(\frac{\partial^2 u}{\partial x_i \partial x_j}\right)_{i,j}$$
 ... is needed. (A.7)

### A.2 Quantities Evaluable by Form Functions

The (world) coordinates  $x^k$  of the  $n_e$  nodes and their computed function values  $u^k$  are stored as an array EXU(ne,ndim+nfg) (ndim=3, nfg=1 or 3).

For any point  $\hat{x}$  of the reference element the subroutine domasterval2 returns the values

$$\varphi^k(\hat{x}), \quad \frac{\partial}{\partial \hat{x}_i} \varphi^k(\hat{x}), \quad \frac{\partial^2}{\partial \hat{x}_i \partial \hat{x}_j} \varphi^k(\hat{x})$$

of the  $n_e$  ansatz functions  $\varphi^k$  for  $k = 1, ..., n_e$ , i = 1, 2, 3, ij = 11, 22, 33, 12, 13, 23.

These values are stored in arrays Phi(ne),D(ne,3),D2(ne,6), correspondingly.

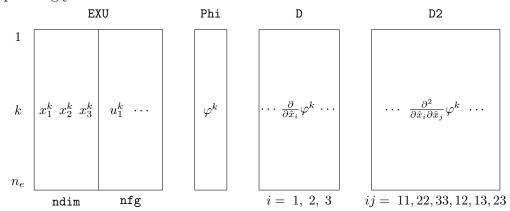

For a given point  $x = \varphi(\hat{x})$  the array xu is determined by (A.1),(A.3):

$$xu = (x_1, x_2, x_3, u_1 [, u_2, u_3]) = (Phi)^{\top}(EXU).$$

If  $\hat{x}$  is one of the node points of the reference element then **xu** is a "copy" of the corresponding row of **EXU**, since  $\varphi^k(\hat{x}^j) = \delta_{kj}$ .

The other values are stored analogically in arrays:

• The Jacobian matrix T and the gradient(s)  $\hat{\nabla}u$  are concatenated to one array TTU (ndim,ndim+nfg):

$$\mathtt{TTU} = \left(T^{ op} \mid \hat{\nabla} u_1 \cdots \right) = (\mathtt{D})^{ op} (\mathtt{EXU})$$

• The gradient  $\nabla u$  is determined by (A.5) as solution of

$$T^{\top} \nabla u = \hat{\nabla} u$$

using the system solver solv33 with the system matrix  $TTU(:,1:3) = T^{T}$  and the right-hand side TTU(:,4:3+nfg); the solution is stored as an array GradU(3,nfg).

• The second derivatives (A.6) are stored in a matrix T2U(6,ndim+nfg), one column for each component of x and of u. One column contains the upper triangle of the Hessian in a sequence corresponding to that of D2 in the figure above:

$$\mathtt{T2U} = \left( \begin{array}{c} \cdots \frac{\partial^2 x_k}{\partial \hat{x}_i \partial \hat{x}_j} \cdots & \frac{\partial^2 u_1}{\partial \hat{x}_i \partial \hat{x}_j} \cdots \\ \end{array} \right) = (\mathtt{D2})^\top (\mathtt{EXU})$$

## **A.3** Computing $\nabla \nabla^{\top} u$

First consider this matrix by elements:  $(\nabla \nabla^{\top} u)_{ij} = \frac{\partial^2 u}{\partial x_i \partial x_j}$ .

$$\frac{\partial}{\partial x_i} \left( \frac{\partial u}{\partial x_j} \right) \stackrel{\text{(A.5)}}{=} \sum_p \frac{\partial}{\partial x_i} \left( \frac{\partial u}{\partial \hat{x}_p} \right) \cdot \frac{\partial \hat{x}_p}{\partial x_j} + \sum_p \frac{\partial u}{\partial \hat{x}_p} \cdot \frac{\partial}{\partial x_i} \left( \frac{\partial \hat{x}_p}{\partial x_j} \right) \\
= \sum_{p,q} \frac{\partial \hat{x}_p}{\partial x_j} \frac{\partial^2 u}{\partial \hat{x}_p \partial \hat{x}_q} \frac{\partial \hat{x}_q}{\partial x_i} + \sum_p \frac{\partial u}{\partial \hat{x}_p} \cdot \frac{\partial^2 \hat{x}_p}{\partial x_i \partial x_j} \qquad (A.8)$$

and now in matrix notation:

$$H(u) = \nabla \nabla^{\top} u = T^{-\top} \hat{H}(u) T^{-1} + \sum_{p} (\hat{\nabla} u)_{p} H(\hat{x}_{p})$$
 (A.9)

with 
$$H(\cdot) = \left(\frac{\partial^2 \cdot}{\partial x_i \partial x_j}\right)_{ij}$$
,  $\hat{H}(\cdot) = \left(\frac{\partial^2 \cdot}{\partial \hat{x}_i \partial \hat{x}_j}\right)_{ij}$ 

Computing  $H(\hat{x}_p)$ 

$$\left(\frac{\partial^2 \hat{x}_p}{\partial x_i \partial x_j}\right)_{i,j,p} = \left(\frac{\partial}{\partial x_i} \left(\frac{\partial \hat{x}_p}{\partial x_j}\right)_{p,j}\right)_i = \left(\frac{\partial}{\partial x_i} \hat{T}\right)_i = \left(\frac{\partial}{\partial x_i} T^{-1}\right)_i \tag{A.10}$$

Thus, consider

$$0 = \frac{\partial}{\partial x_i} \left( T \cdot T^{-1} \right) = \left( \frac{\partial}{\partial x_i} T \right) \cdot T^{-1} + T \cdot \left( \frac{\partial}{\partial x_i} T^{-1} \right)$$

$$\frac{\partial}{\partial x_i} T^{-1} = -T^{-1} \left( \frac{\partial}{\partial x_i} T \right) T^{-1} \tag{A.11}$$

$$\frac{\partial}{\partial x_i} T = \left( \frac{\partial}{\partial x_i} \frac{\partial x_j}{\partial \hat{x}_k} \right)_{j,k} = \left( \sum_r \frac{\partial^2 x_j}{\partial \hat{x}_r \partial \hat{x}_k} \frac{\partial \hat{x}_r}{\partial x_i} \right)_{j,k} \\
= \left( \sum_r \left( T^{-1} \right)_{ri} \left( \hat{H}(x_j) \right)_{r,*} \right)_{j,k} \tag{A.12}$$

Now consider (A.10) as multiple sum using (A.11) and (A.12), where  $T^{-1}$  and  $\hat{H}(x_j)$  are used according to (A.2) and (A.6) respectively:

$$H(\hat{x}_{p}) = \left(\frac{\partial^{2} \hat{x}_{p}}{\partial x_{i} \partial x_{j}}\right)_{i,j} = \left(-\sum_{r,k,m} \frac{\partial \hat{x}_{r}}{\partial x_{i}} \frac{\partial \hat{x}_{k}}{\partial x_{j}} \frac{\partial^{2} x_{m}}{\partial \hat{x}_{r} \partial \hat{x}_{k}}\right)_{i,j}$$

$$= -\sum_{m} \frac{\partial \hat{x}_{p}}{\partial x_{m}} \cdot T^{-\top} \hat{H}(x_{m}) T^{-1}$$

$$= -T^{-\top} \left(\sum_{m} \frac{\partial \hat{x}_{p}}{\partial x_{m}} \hat{H}(x_{m})\right) T^{-1}$$

$$\sum_{p} (\hat{\nabla} u)_{p} H(\hat{x}_{p}) = -T^{-\top} \left(\sum_{m,p} \frac{\partial u}{\partial \hat{x}_{p}} \frac{\partial \hat{x}_{p}}{\partial x_{m}} \hat{H}(x_{m})\right) T^{-1}$$

$$= -T^{-\top} \left(\sum_{m} \frac{\partial u}{\partial x_{m}} \hat{H}(x_{m})\right) T^{-1}$$

The sum over m can be implemented in a quiet simple way, if the matrices of second derivatives  $\hat{H}(x_m)$  are represented as columns m (m = 1, 2, 3) of a matrix HX(6,3). The column length 6 is caused by the symmetry of the

 $3 \times 3$ -Hessian  $\hat{H}(x_m)$ . Hence, the sum over m is computed as  $HX \cdot \nabla u$ .

| HX                                        | $\partial^2 x_1$ | $\partial^2 x_2$ | $\partial^2 x_3$ | ho                                     | _     | ΓΊ                                          |
|-------------------------------------------|------------------|------------------|------------------|----------------------------------------|-------|---------------------------------------------|
| $\partial \hat{x}_1  \partial \hat{x}_1$  |                  |                  |                  |                                        |       |                                             |
| $\partial \hat{x}_2  \partial \hat{x}_2$  |                  |                  |                  |                                        |       |                                             |
| $\partial \hat{x}_3  \partial \hat{x}_3$  |                  |                  |                  | .                                      | .   = | $\sum$                                      |
| $\partial \hat{x}_1 \ \partial \hat{x}_2$ |                  |                  |                  | $\frac{\partial x_2}{\partial u}$      |       | $\begin{bmatrix} \frac{2}{m} \end{bmatrix}$ |
| $\partial \hat{x}_1  \partial \hat{x}_3$  |                  |                  |                  | $\int \frac{\partial u}{\partial x_3}$ | -     |                                             |
| $\partial \hat{x}_2  \partial \hat{x}_3$  |                  |                  |                  | $\mid  \square  Ux_3$                  | _     | L                                           |

Thus, each Hessian  $\hat{H}(x_m)$  is "vectorized" as column

$$\underline{\mathtt{svec}}\left(\hat{H}(x_m)\right) = (h_{11}, h_{22}, h_{33}, h_{12}, h_{13}, h_{23})^\top$$

of a  $6 \times 3$ -matrix  $\hat{\mathcal{H}}(x)$ :

$$\hat{\mathcal{H}}(x) = \left[ \begin{array}{c|c} \underline{\mathtt{svec}} \left( \hat{H}(x_1) \right) & \underline{\mathtt{svec}} \left( \hat{H}(x_2) \right) & \underline{\mathtt{svec}} \left( \hat{H}(x_3) \right) \end{array} \right],$$

and similar for  $\mathcal{H}(\hat{x})$ . Correspondingly,  $\hat{\mathcal{H}}(u) = \underline{\text{svec}}(\hat{H}(u))$  is stored as one such column yielding the following representation:

$$\sum_{p} (\hat{\nabla} u)_{p} \, \underline{\mathtt{svec}} \, (H(\hat{x}_{p})) = \mathcal{H}(\hat{x}) \hat{\nabla} u = \underline{\mathtt{svec}} \left( -T^{-\top} \underline{\mathtt{mat}} \left( \hat{\mathcal{H}}(x) \nabla u \right) T^{-1} \right),$$

and finally:

$$H(u) = T^{-\top} \cdot \underline{\mathtt{mat}} \left( \hat{\mathcal{H}}(u) - \hat{\mathcal{H}}(x) \nabla u \right) \cdot T^{-1} \quad \text{where} \quad \underline{\mathtt{mat}} \left( \underline{\mathtt{svec}} \, A \right) = A \, .$$

Instead of this relative complex operation we should better find an operation that is directly applied to vectorized storage scheme  $\hat{\mathcal{H}}$  of the symmetric matrices providing H(u) in vectorized form again:

$$\mathcal{H}(u) = F \cdot (\hat{\mathcal{H}}(u) - \hat{\mathcal{H}}(x)\nabla u) = \underline{\text{svec}}(H(u)), \quad \text{with } F \in \mathbb{R}^{6,6}$$

Hence, the action  $\underline{\mathtt{svec}} \left( T^{-\top} \cdot (A) \cdot T^{-1} \right)$  should be performed by  $F \cdot \underline{\mathtt{svec}}(A)$ . The matrix F realizing this action consists of four  $3 \times 3$  blocks, which are computed in the following way:

```
C variables:
     \ensuremath{\text{T}} - holds the inverse of the Jacobian matrix
     {\sf F} - stores the transpose of the matrix {\sf F} mentioned above
      DATA i1 /1,3,2/, i2 /2,1,3/
      D0 i=1,3
        DO j=1,3
                       ! entries to blocks of F:
С
                       upper left
                     = T(j,i)**2
          F(j,i)
С
                       upper right
          F(j+3,i) = 2d0*T(i1(j),i)*T(i2(j),i)
С
                        lower left
          F(j,i+3) = T(j,i1(i))*T(j,i2(i))
С
                        lower right
          F(j+3,i+3) = T(i1(j),i2(i))*T(i2(j),i1(i))
                     + T(i2(j),i2(i))*T(i1(j),i1(i))
        ENDDO
      ENDDO
```

# References

- [1] Th. Apel, F. Milde, and U. Reichel. Spc-pm po 3d v4.0 programmer's manual (part ii). Technical Report SFB393 99-37, Technische Universität Chemnitz, December 1999.
- [2] Th. Apel, F. Milde, and M. Theß. Spc-pm po 3d programmer's manual. Technical Report SPC95-34, Technische Universität Chemnitz-Zwickau, December 1995.
- [3] Th. Apel and U. Reichel. Spc-pm po 3d v3.3 user's manual. Technical Report SFB393 99-06, Technische Universität Chemnitz, February 1999.
- [4] J. Bramble, J. Pasciak, and J. Xu. Parallel multilevel preconditioners. *Math. Comp.*, 55(191):1–22, 1991.
- [5] G. Kunert. A posteriori error estimation for anisotropic tetrahedral and triangular finite element meshes. Phd thesis, Technische Universität Chemnitz, 1999.
- [6] D. Lohse. Ein standard-file für 3d-gebietsbeschreibungen. definition des fileformats v 2.1. Technical Report SFB393 98-17, Technische Universität Chemnitz, April 1998.
- [7] M. Pester. Behandlung gekrümmter oberflächen in einem 3d-femprogramm für parallelrechner. Technical Report SFB393 97-10, Technische Universität Chemnitz, April 1997.
- [8] H. Yserentant. On the multi-level-splitting of the finite element spaces. Numer. Math., 49:379–412, 1986.

- Other titles in the SFB393 series:
- 00-01 G. Kunert. Anisotropic mesh construction and error estimation in the finite element method. January 2000.
- 00-02 V. Mehrmann, D. Watkins. Structure-preserving methods for computing eigenpairs of large sparse skew-Hamiltonian/Hamiltonian pencils. January 2000.
- 00-03 X. W. Guan, U. Grimm, R. A. Römer, M. Schreiber. Integrable impurities for an open fermion chain. January 2000.
- 00-04 R. A. Römer, M. Schreiber, T. Vojta. Disorder and two-particle interaction in low-dimensional quantum systems. January 2000.
- 00-05 P. Benner, R. Byers, V. Mehrmann, H. Xu. A unified deflating subspace approach for classes of polynomial and rational matrix equations. January 2000.
- 00-06 M. Jung, S. Nicaise, J. Tabka. Some multilevel methods on graded meshes. February 2000.
- 00-07 H. Harbrecht, F. Paiva, C. Perez, R. Schneider. Multiscale Preconditioning for the Coupling of FEM-BEM. February 2000.
- 00-08 P. Kunkel, V. Mehrmann. Analysis of over- and underdetermined nonlinear differential-algebraic systems with application to nonlinear control problems. February 2000.
- 00-09 U.-J. Görke, A. Bucher, R. Kreißig, D. Michael. Ein Beitrag zur Lösung von Anfangs-Randwert-Problemen einschließlich der Materialmodellierung bei finiten elastisch-plastischen Verzerrungen mit Hilfe der FEM. März 2000.
- 00-10 M. J. Martins, X.-W. Guan. Integrability of the  $D_n^2$  vertex models with open boundary. March 2000.
- 00-11 T. Apel, S. Nicaise, J. Schöberl. A non-conforming finite element method with anisotropic mesh grading for the Stokes problem in domains with edges. March 2000.
- 00-12 B. Lins, P. Meade, C. Mehl, L. Rodman. Normal Matrices and Polar Decompositions in Indefinite Inner Products. March 2000.
- 00-13 C. Bourgeois. Two boundary element methods for the clamped plate. March 2000.

- 00-14 C. Bourgeois, R. Schneider. Biorthogonal wavelets for the direct integral formulation of the heat equation. March 2000.
- 00-15 A. Rathsfeld, R. Schneider. On a quadrature algorithm for the piecewise linear collocation applied to boundary integral equations. March 2000.
- 00-16 S. Meinel. Untersuchungen zu Druckiterationsverfahren für dichteveränderliche Strömungen mit niedriger Machzahl. März 2000.
- 00-17 M. Konstantinov, V. Mehrmann, P. Petkov. On Fractional Exponents in Perturbed Matrix Spectra of Defective Matrices. April 2000.
- 00-18 J. Xue. On the blockwise perturbation of nearly uncoupled Markov chains. April 2000.
- 00-19 N. Arada, J.-P. Raymond, F. Tröltzsch. On an Augmented Lagrangian SQP Method for a Class of Optimal Control Problems in Banach Spaces. April 2000.
- 00-20 H. Harbrecht, R. Schneider. Wavelet Galerkin Schemes for 2D-BEM. April 2000.
- 00-21 V. Uski, B. Mehlig, R. A. Römer, M. Schreiber. An exact-diagonalization study of rare events in disordered conductors. April 2000.
- 00-22 V. Uski, B. Mehlig, R. A. Römer, M. Schreiber. Numerical study of eigenvector statistics for random banded matrices. May 2000.
- 00-23 R. A. Römer, M. Raikh. Aharonov-Bohm oscillations in the exciton luminescence from a semiconductor nanoring. May 2000.
- 00-24 R. A. Römer, P. Ziesche. Hellmann-Feynman theorem and fluctuation-correlation analysis of i the Calogero-Sutherland model. May 2000.
- 00-25 S. Beuchler. A preconditioner for solving the inner problem of the p-version of the FEM. May 2000.
- 00-26 C. Villagonzalo, R.A. Römer, M. Schreiber, A. MacKinnon. Behavior of the thermopower in amorphous materials at the metal-insulator transition. June 2000.
- 00-27 C. Mehl, V. Mehrmann, H. Xu. Canonical forms for doubly structured matrices and pencils. June 2000. S. I. Solov'ev. Preconditioned gradient iterative methods for nonlinear eigenvalue problems. June 2000.

- 00-29 A. Eilmes, R. A. Römer, M. Schreiber. Exponents of the localization lengths in the bipartite Anderson model with off-diagonal disorder. June 2000.
- 00-30 T. Grund, A. Rösch. Optimal control of a linear elliptic equation with a supremum-norm functional. July 2000.
- 00-31 M. Bollhöfer. A Robust ILU Based on Monitoring the Growth of the Inverse Factors. July 2000.
- 00-32 N. Arada, E. Casas, F. Tröltzsch. Error estimates for a semilinear elliptic control problem. July 2000.
- 00-33 T. Penzl. LYAPACK Users Guide. August 2000.
- 00-34 B. Heinrich, K. Pietsch. Nitsche type mortaring for some elliptic problem with corner singularities. September 2000.
- 00-35 P. Benner, R. Byers, H. Faßbender, V. Mehrmann, D. Watkins. Choleskylike Factorizations of Skew-Symmetric Matrices. September 2000.
- 00-36 C. Villagonzalo, R. A. Römer, M. Schreiber, A. MacKinnon. Critical Behavior of the Thermoelectric Transport Properties in Amorphous Systems near the Metal-Insulator Transition. September 2000.
- 00-37 F. Milde, R. A. Römer, M. Schreiber. Metal-insulator transition in anisotropic systems. October 2000.
- 00-38 T. Stykel. Generalized Lyapunov Equations for Descriptor Systems: Stability and Inertia Theorems. October 2000.
- 00-39 G. Kunert. Robust a posteriori error estimation for a singularly perturbed reaction-diffusion equation on anisotropic tetrahedral meshes. November 2000.